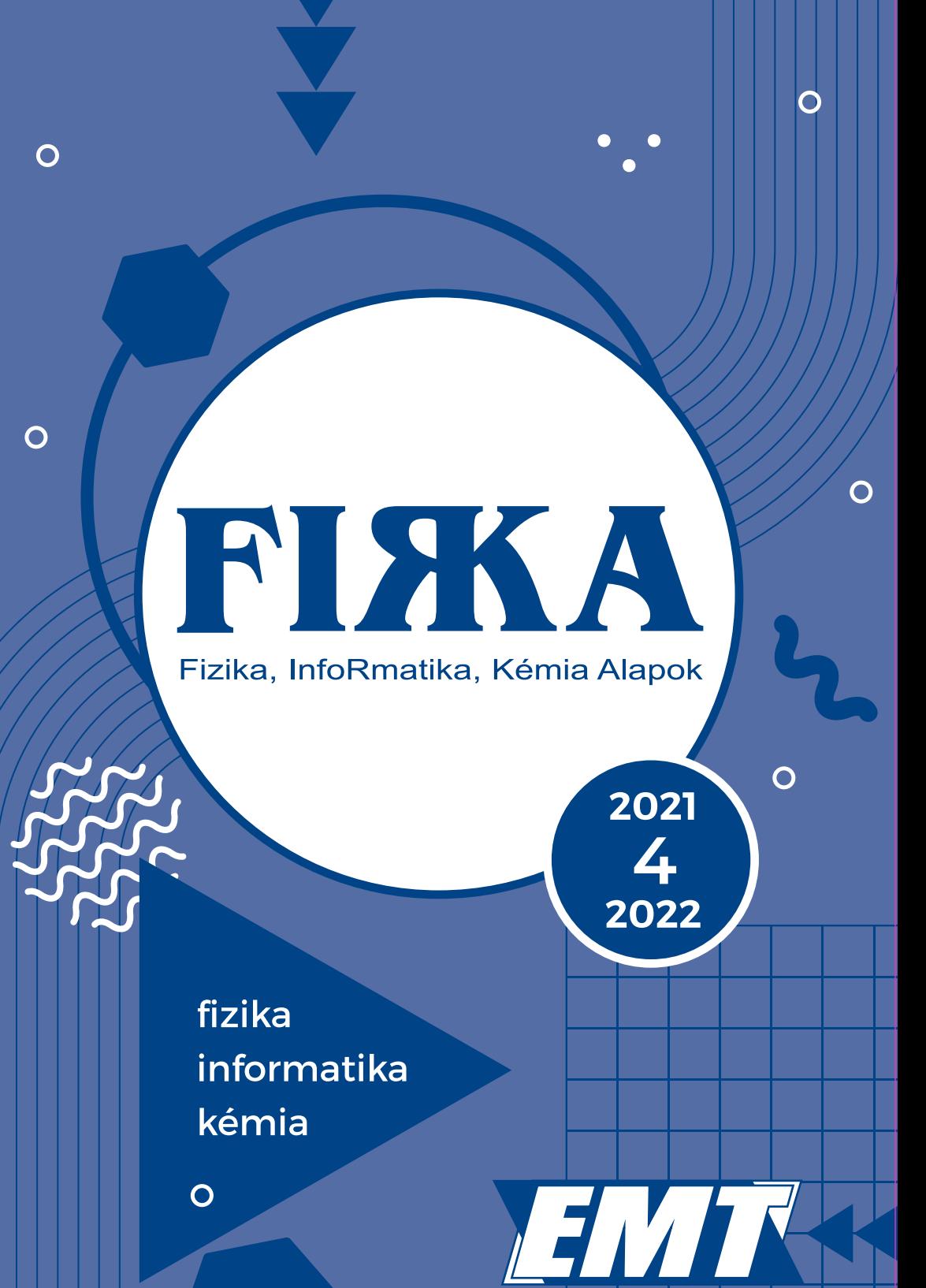

# **FI** H A

**31. évfolyam 4. szám**

**Fizika InfoRmatika Kémia Alapok**

**Kiadó**

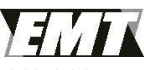

Erdélyi Magyar Műszaki Tudományos Társaság

Megjelenik tanévenként 4 szám

**Főszerkesztő** dr. KÁSA ZOLTÁN

**Felelős kiadó** dr. KÖLLŐ GÁBOR

**Felelős szerkesztő** PROKOP ZOLTÁN

**Arculattervezés** ZILAHI NONO

#### **Szerkesztőbizottság**

Bíró Tibor, dr. Járai-Szabó Ferenc, dr. Karácsony János (*fizika*), dr. Kaucsár Márton, dr. Kovács Lehel-István (*informatika*), dr. Kovács Zoltán, dr. Majdik Kornélia (*kémia*), dr. Néda Árpád, dr. Szenkovits Ferenc, Székely Zoltán

> **Levélcím** 400750 Cluj, C. P. 1/140

> > Megjelenik a

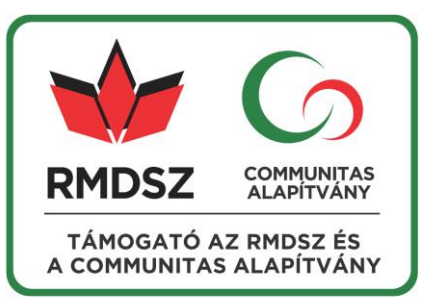

A kiadvány a Magyar Tudományos Akadémia támogatásával készült.

Erdélyi Magyar Műszaki Tudományos Társaság Kolozsvár, 1989. december 21. sugárút (Magyar u.) 116. sz. Levélcím: RO–400750 Cluj, C.P 1–140 Telefon/mobil: 40-264-590825, 40-744-783237 E–mail: [emt@emt.ro;](mailto:emt@emt.ro) Web–oldal: [http://www.emt.ro](http://www.emt.ro/) Bankszámlaszám: Societatea Maghiară Tehnico-Stiintifică din Transilvania RO69BTRL01301205A34952XX Banca Transilvania Suc. Cluj Adószám (cod fiscal) 5646615

**ISSN 1224-371X**

#### **Születésnapi köszöntő**

A Babeș Bolyai Tudományegyetem fizika karának oktatói, valamint a FIRKA szerkesztőbizottsága 85. születésnapja alkalmából szeretettel köszönti FARKAS ANNA nyugalmazott egyetemi adjunktust.

FARKAS ANNA 1937-ben született Kolozsváron. Középiskolai tanulmányait a kolozsvári 3. számú Leánylíceumban végezte, ezt követően a Bolyai Tudományegyetemen szerzett matematika és fizika szakos képesítést. Az egyetem elvégzése után egy félévet középiskolai tanárként tevékenykedik, majd ezt követően sikeres versenyvizsga alapján gyakornoknak nevezik ki. Később tanársegédi, majd adjunktusi beosztásban tanít a Matematika-Fizika Karon.

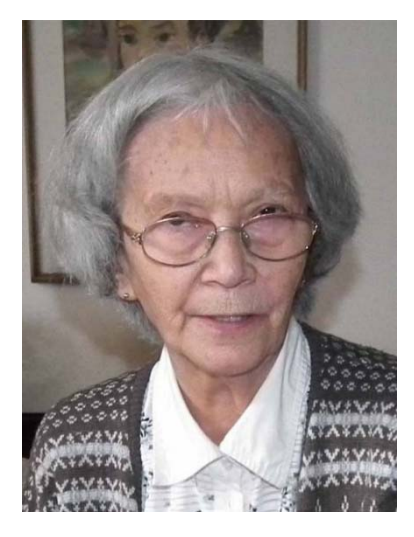

Nagy szerepet vállalt az atomfizika, magfizika és izotópfizika diáklaboratóriumok szervezésben és eszközökkel való ellátásában. Nevéhez fűződik a radioaktív izotópok tanulmányozásánál használt részecskeszámláló mérőműszerek beszerzése.

Magyar nyelven atomfizika, magfizika és molekulafizika előadásokat tartott. Ebben a témakörben atomfizika és magfizika egyetemi jegyzetet adott ki. Előadásait a hallgatók érdeklődéssel, szívesen hallgatták. Közvetlenségének, emberségének elismeréseként kiérdemelte az "Anna néni" megszólítást, ami a magyar diákoknál kitüntetést jelentett (Gábos bácsi, Pusi bácsi, stb).

Társszerzője a *Biofizika monográfia* 29. kötetének, amiben a Nobel-díjas Békésy György tudományos tevékenységét és életútját ismerteti.

Hiányos lenne a méltatás, ha nem említenénk meg a tanártovábbképzésben vállalt szerepét, ahol logikusan felépített előadásokat tartott. Számos középiskolai tanár I. fokozati dolgozatát hozzáértéssel és igényesen vezette.

Szerette a természetet, a kirándulásokat, sízést. Akikkel együtt volt az egyetem által szervezett sítáborokban, élvezték kedves humorát és közvetlen természetét.

Isten éltesse egészségben, szeretetben!

*2021-2022 / 4 1* 

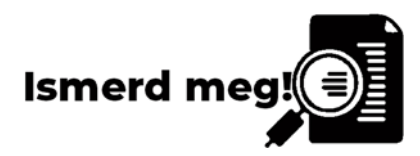

# **Üzemanyagcellák**

#### **Modern probléma, de mekkora?!**

Nagyon sokszor hallunk manapság olyan kifejezéseket, mint energiaválság vagy megújuló energiaforrás. Sokakban felmerülhet a kérdés, hogy vajon nem áll-e rendelkezésünkre elég energia?! Lehet, hogy van, akit ez meglep, de a rendelkezésre álló energia szinte korlátlan. A probléma: hogyan tudjuk azt kihasználni?

A napenergia kihasználtsága különösen alacsony hatásfokú (bár ez folyamatosan javult az utóbbi években). A nukleáris energia nagyon hatékony, viszont a gépezet rendkívül bonyolult, az óvintézkedések és a hulladékok kezelése költséges, továbbá pár extrém eset miatt sokan egyszerűen nem hajlandók elfogadni. A kőolaj és földgáz esetében azt halljuk, hogy még mindössze 40 vagy 100 évre elegendő a rendelkezésre álló forrás. Ebben az az érdekesség, hogy ez nem azt jelenti, hogy kifogyunk a nyersanyagból, hanem azt, hogy a jelenlegi technológiai szintünk mellett és a mostanáig felfedezett lelőhelyek ismeretében van egy határ. Ugyanakkor minden újonnan kifejlesztett technológia (legyen az egy hatékonyabb kitermelési mód vagy egy jobb hatásfokkal rendelkező belső égésű motor) kitolja ezt a határt pár évvel.

Az egyértelmű, hogy hosszú távon nem számíthatunk majd olyan energiaforrásokra, mint a kőolaj, viszont az átállás más forrásokra nem rövid folyamat. Sok új fejlesztést vezetnek be szinte naponta, mint a köznapi ember számára is elérhető árú napelemek, moduláris atomerőművek (amelyek képesek ellátni egy kisebb várost árammal) és a kísérleti stádiumban lévő fúziós erőművek. Ezen technológiák tökéletesítéséhez viszont idő kell, ami éveket, évtizedeket jelent. Addig is, szükséges, hogy a jelenlegi forrásainkat minél nagyobb hatékonysággal használjuk ki.

#### **Miben más egy üzemanyagcella?**

Ahhoz, hogy megértsük egy üzemanyagcella működését, először is meg kell értenünk, hogyan is nyerünk energiát égésből. Kémiai szempontból nézve az égés bruttó reakciója egy egyszerű folyamat. Van egy üzemanyagunk (hidrogén, metángáz, propán-bután (PB) gáz, metanol, stb.), ami reagál oxigénnel, miközben égéstermékek keletkeznek (főleg CO<sub>2</sub> és víz), továbbá jelentős mennyiségű hő. Példának a metán égése:

$$
CH_4 + 2 O_2 = CO_2 + 2 H_2O + Q(E)
$$

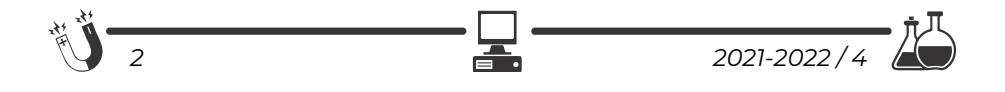

Ez egy úgynevezett redox folyamat, ami annyit jelent, hogy bizonyos atomok leadnak egy elektront (oxidálódnak), miközben mások felveszik azt (redukálódnak). A mellékelt példa esetében a 4 oxigénatomunk egyaránt felvesz 2-2 elektront, amit a szén- és hidrogénatomoktól kap (kicsit egyszerűsítve). Az égés heves, nehezen kontrollálható folyamat, mely magas hőmérsékleten történik, a felszabaduló energiát pedig sokszor csak indirekt módon tudjuk felhasználni (például turbinás generátorokkal egy hőerőműben vagy belső égésű motorokkal). Ennek következtében a teljes hatásfok (beleszámítva az üzemanyag kitermelésére, tisztítására, szállítására, tárolására fordított energiát) rendszerint nem éri el a 30%-ot sem. Ez azt jelenti, hogy még a legjobb motorok esetében is a kapott energia jelentős része hő formájában elveszthet, és nem kapunk belőle hasznos munkát. Egyszerűen fogalmazva: pocsékoljuk az energiaforrásokat. Nem jelentene ez problémát, ha átállunk olyan energiaforrásokra, amelyek nem fogynak el, ugyanakkor ezekhez sokszor még egyszerűen nem rendelkezünk megfelelő technológiával. Erre példa a fúziós energia, ami ugyan stratégiai számítógépes játékokban az egyik fő energiaforrás, viszont a valóságban még évtizedek kellenek ahhoz, hogy életképes megoldást jelentsen. Átmeneti megoldás viszont az, hogy "húzzuk az időt", azáltal, hogy javítjuk a jelenlegi forrásaink felhasználási hatásfokát, ezáltal éveket, évtizedeket nyerünk, miközben csökkentjük a káros anyagok kibocsátását is (gondoljunk csak a globális felmelegedésre). Ez utóbbi esetben jelenthetik a megoldás egy részét az *üzemanyagcellák* (tüzelőanyag-elemek).

#### **Az üzemanyagcellák működése**

Globálisan nézve, az ilyen rendszerekben is egy egyszerű égéssel van dolgunk, viszont a folyamat teljes mértékben kontrollált, ami jobb energiahatékonyságot eredményez. Mivel számos üzemanyagcella-típus létezik, ezért a legegyszerűbb példán keresztül magyarázom el működésüket.

## **A protoncsere-membrános hidrogéncella**

Kezdjük a berendezés részeivel:

- üzemanyag (a példa esetében hidrogéngáz);
- anód (ahol történik a hidrogén oxidációja);
- katód (ahol történik az oxigén redukciója);
- membrán (esetünkben H+ ionokat szállít az anódtól a katód felé);
- levegő.

A globális reakció:

$$
H_2 + \frac{1}{2} O_2 = H_2 O + Q(E)
$$

Amint látjuk, itt is egy egyszerű redox reakcióval van dolgunk, ahol a hidrogénatomok elveszítenek elektronokat, melyeket aztán az oxigénatomok

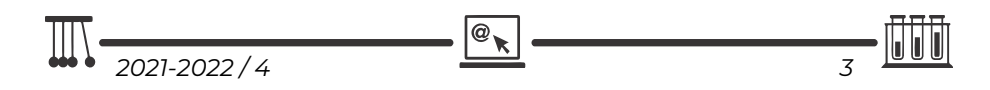

felvesznek. Egy egyszerű égés során a reagáló gázokat összekeverjük, ami egy kaotikus, nagy hőmérsékletű folyamatot eredményez. Ezzel szemben, itt külön vezetjük be a cellába az üzemanyagot (hidrogén) és az oxigént, azok direkt módon nem fognak érintkezni. Ennek eredménye egy jól kontrollálható, nagy hatékonyságú reakció. Esetünkben a hidrogén találkozik egy katalizátorral, ami leszed róla atomonként egy elektront. A cella másik felében az oxigén is találkozik egy katalizátorral, és felveszi az elektronokat (atomonként két elektront vesz fel és így gyakorlatilag O2- ionná alakul). A membrán dolga, hogy elszállítsa a H+ iont, hogy az találkozzon az O<sup>2-</sup> ionokkal, és létrejöhessen a reakció terméke, a víz.

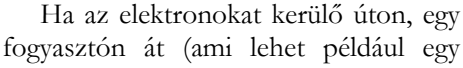

elektromos motor) vezetjük el a hidrogéntől az oxigénhez, gyakorlatilag egy olyan cellát kapunk, amelynek működése elektrokémiai szempontból nem tér el egy egyszerű szárazelemétől. Egy hasonló cella kiépíthető úgy is, hogy a H+ helyett OH- ionokat szállít a membrán. Ez az alkáli elektrolitos cella.

Az üzemanyagcella előnye, hogy míg egy hőreaktor esetében indirekt módon kapunk elektromos energiát (rendszerint turbinás generátorokkal), addig itt direkt módon fel tudjuk használni a reakció során keletkezett elektronokat. Ráadásul a folyamat megfelelő kata-

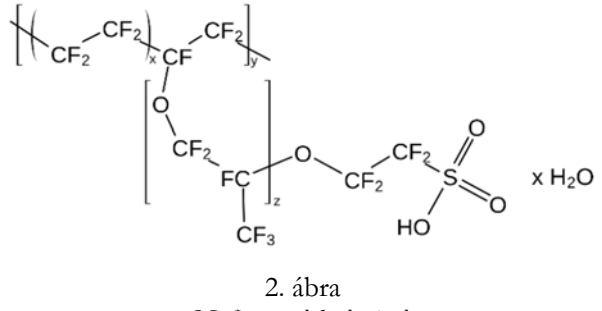

 *Nafion molekularészlet* 

lizátor és membrán esetén végrehajtható akár szobahőmérsékleten is, ami csökkenti a költségeket és a hőveszteséget.

Feltevődhet a kérdés, hogy hol jön a minden beszélgetés közben rettegett "de...". Ebben az esetben a "de" három dologra vonatkozhat:

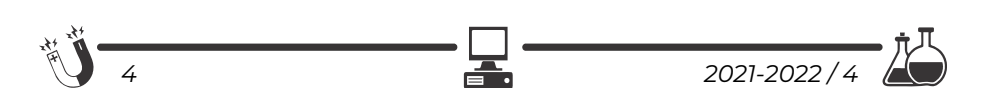

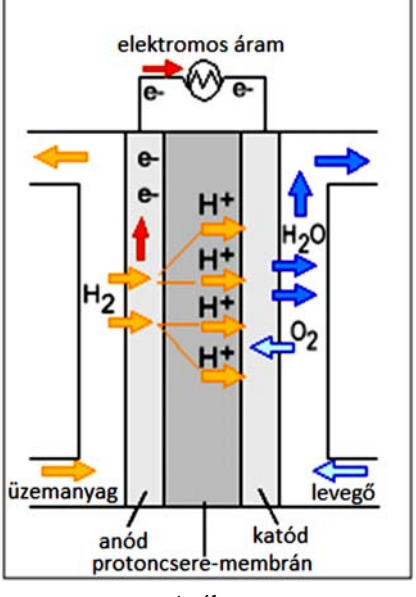

1. ábra  *Protoncsere-membrános üzemanyagcella* 

- az üzemanyagra: a nagy tisztaságú hidrogént elő is kell állítani, ami költséges lehet, továbbá kicsi az energiasűrűsége (energiasűrűség alatt azt kell érteni, hogy adott térfogatú üzemanyagból mennyi energia nyerhető),
- a katalizátorokra: rendszerint nemesfém (pl.: platina) alapúak, ami jelentős költséggel járhat;
- a membránra: a Nafion (2. ábra), amely a teflon rokonvegyülete, jól működik hidrogénalapú cellák esetében, de más üzemanyaggal már nem.

Számos kutatás arra összpontosít, hogy a fent említett negatívumokat kiküszöbölje. Az egyik alternatíva a metanol alapú cellák használata.

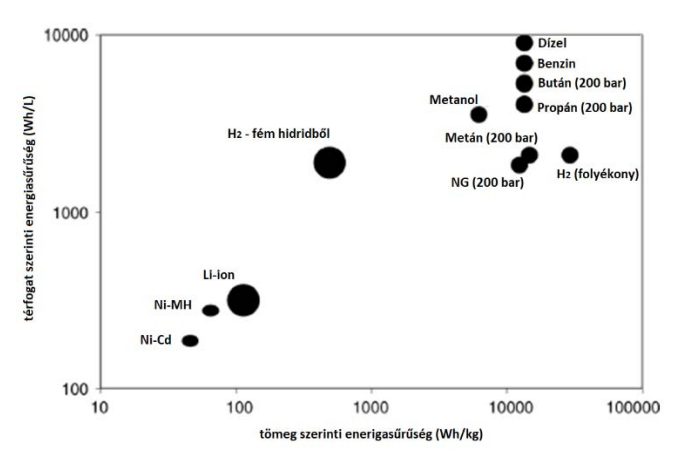

3. ábra *Különböző energiaforrások térfogat és tömeg szerinti energiasűrűsége*

#### **Metanolalapú üzemanyagcellák**

Ha megnézzük a különböző üzemanyag-lehetőségeket (3. ábra), látható, hogy gázokkal rendszerint csak akkor közelíthetjük meg a benzin és dízelolaj energiasűrűségét, ha azokat nagy nyomáson (200 bar) használjuk. Erre példa a butélia (azaz gázpalack), amelyet mind a mai napig használnak, főleg földgáz-vezeték nélküli falusi környezetben. Ebben az esetben többletköltséggel jár a tárolás, szállítás stb. Alkalmazhatunk még cseppfolyós hidrogént is, viszont maga a cseppfolyósítás drága folyamat.

Van olyan üzemanyagcella, amely dízelolajat használ üzemanyag gyanánt. Ilyenek a szilárd-oxid cellák. Ebben az esetben az üzemi hőmérséklet igen magas 500–1000 °C, és ilyen körülmények között, a dízelolaj elbomlik többek között hidrogénre, amit utána üzemanyagként felhasznál a cella. Ez bizonyos esetekben

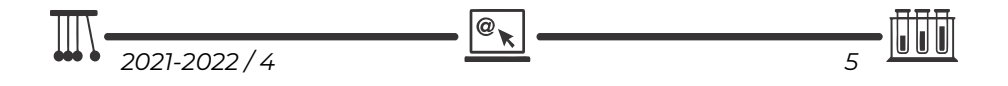

igen hatékony megoldás (például pihenők idején tehergépjárművek fűtésére), de a nagy hőmérséklet jelentős hőveszteséggel jár, továbbá komoly beruházást jelent a szigetelés, illetve a hőálló anyagok használata is.

Alternatív megoldás lehet a metanolalapú cellák használata. A metanol energiasűrűsége igen magas, hiszen szobahőmérsékleten folyadék állapotú. Előállítási költségei elég alacsonyok. A metanol felhasználható direkt módon (4. ábra). Ebben az esetben az előző reakciókkal analóg módon hidrogén helyett metanol reagál oxigénnel.

$$
CH_3OH + 1,5O_2 \rightarrow CO_2 + 2H_2O + Q(E)
$$

A nehézséget elsősorban a membrán jelenti, hiszen a Nafion nagyon lecsökkenti a cella hatékonyságát (20–30 %-ra). Jobb eredményeket értek el viszont más membránokkal, mint például a Hyflon, amely szintén a teflon egy rokonvegyülete.

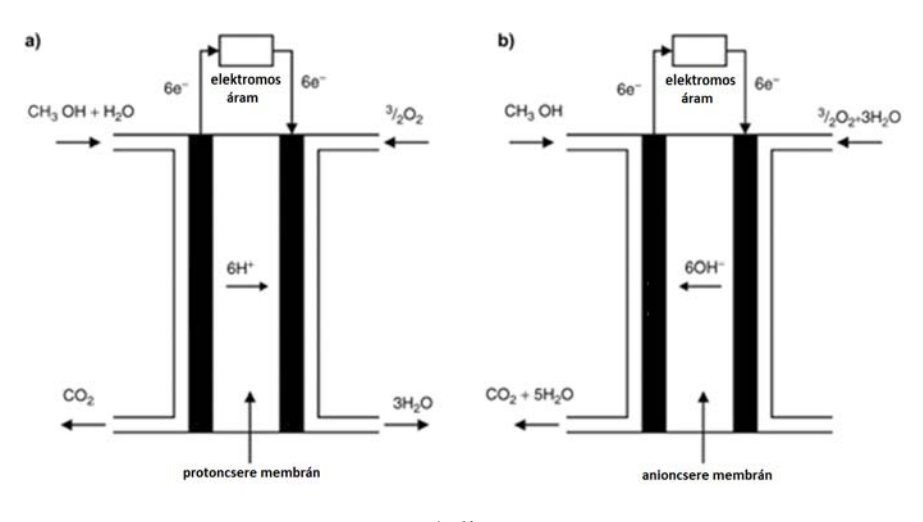

#### 4. ábra *Direkt metanolos cellák működése*

Indirekt módon is alkalmazható a metanol. Ennek az a lényege, hogy a metanol nem kerül be a cellába, hanem egy reformernek nevezett kémiai reaktorban hidrogéngázra bomlik (5. ábra), amit aztán egy egyszerű, hidrogénalapú cella felhasznál. Ebben az esetben a hátrány az, hogy maga a reformer magasabb hőmérsékleten működik (kb. 300 °C), mindemellett még így is igen magas marad a teljes rendszer hatásfoka. Ennek megfelelően ezeket a cellákat alkalmazzák elektromos vagy hibridautókban.

*6 2021-2022 / 4* 

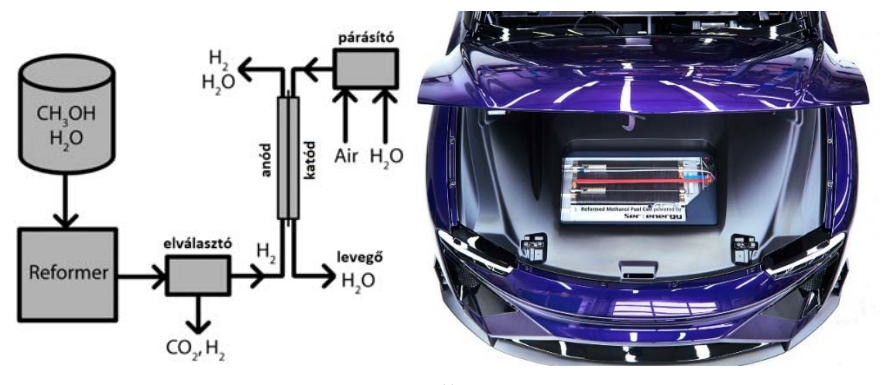

5. ábra *Indirekt metanolos üzemanyagcella működése és kinézete*

#### **Következtetések**

A modern világ energiaválságának az egyik fő oka nem a rendelkezésre álló nyersanyag mennyisége, hanem a hatékony felhasználás hiánya. Az üzemanyagcellák fő tulajdonsága pont az, hogy hatékonyan nyerhetünk velük energiát. Mint minden technológia esetében, itt is sok minden fejlesztésre szorul (elsősorban jobb membránok bevezetésére lenne szükség). Az olcsóbb gyártási költség miatt jelenleg a lítiumion-akkumulátorok vannak kedvező helyzetben a piacon, ugyanakkor az üzemanyagcellák egy másik fő előnye, hogy a töltési idő minimális.

Csak úgy tudunk lépést tartani a modern világ növekvő energiafelhasználásával, ha jobb, hatékonyabb technológiákat fejlesztünk ki. Ezek egyike lehet az üzemanyagcellák széleskörű alkalmazása.

#### **Bibliográfia**

- [1] Oláh, Gy., Goeppert, A., Prakash G.K.S., *Kőolaj és földgáz után*: A metanolgazdaság, Better Publishing, 2007
- [2] Prabhuram, J., Malik, J. N., Pylypenko, S., O'Hayre, R., *MRS Energy & Sustainability,* 2, E3 (2005)
- [3] Reformed methanol fuel cell, https://www.hiclipart.com/ (hozzáférés időpontja 2020.11.20)
- [4] Methanol: the surprising solution for pollution, global warming, and electric car mass-adoption, http://www.methagen.com (hozzáférés időpontja 2022.02.10)

@

## **Szőke Árpád Ferenc**

# **A micro:bit programozása Scratch 3.0-val**

*"Azért tanuljunk nyelveket, mert a nyelv az egyetlen, amit rosszul is érdemes tudni." (Lomb Kató)* 

#### **1. A Scratch 3.0**

A Scratch egy ingyenesen letölthető vizuális, objektumorientált, interpretált és dinamikus programozási környezet, amelyet elsősorban gyermekeknek hoztak létre azzal a céllal, hogy vonzóvá, érdekessé, elérhetővé tegyék számukra a programozást. A Scratch szereplőközpontú, dinamikus, támogatja a játékok, animációk készítését. A különféle médiaelemek – kép és hang – vegyes használatával teret kap a programozó képzelőereje, és olyan interaktív programok születnek, ahol megmutatkozik a kreativitás.

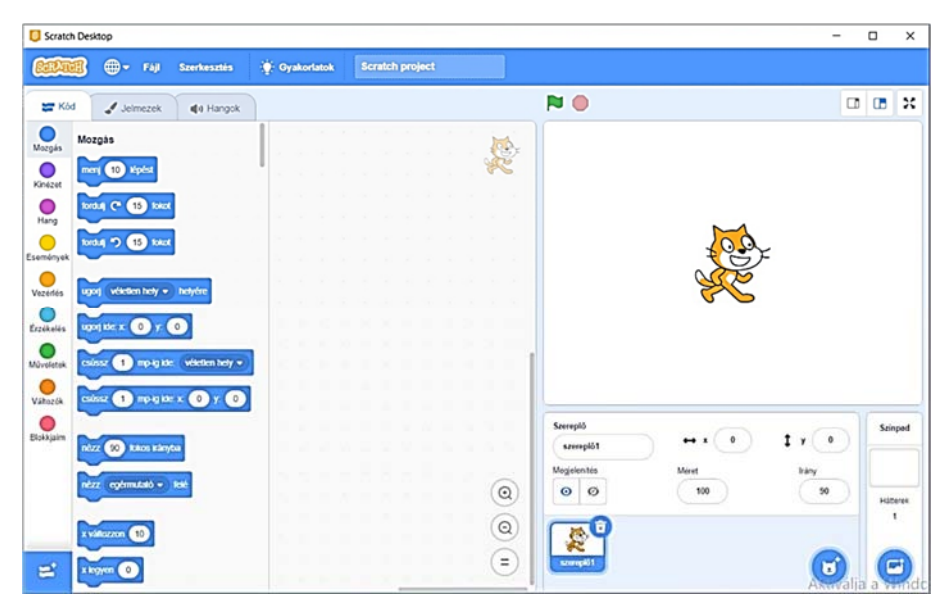

1. ábra: *A Scratch 3.0*

A Scratch nyelvet és környezetet Mitchel Resnick tervezte, és a Lifelong Kindergarten csoport fejleszti az MIT Media Lab keretében. A számunkra fontos 3.0-ás verzió 2019. január 2-án jelent meg. Ez a verzió tartalmazza az EV3-as tégla vezérlési lehetőségeit.

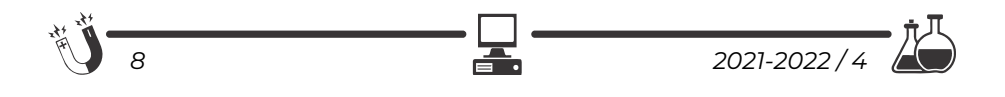

A Scratch programkód tulajdonképpen a szereplők viselkedését írja le. A blokkokat az egér segítségével húzhatjuk át az eszköztárból a munkafelületre. A blokkok parancsok, változók, állapotkomponensek, logikai kifejezések, elágazás- és ciklusszervező utasítások, és csak szintaktikailag helyes módon illeszkednek egymáshoz. A programozás eseményvezérelt és többszálú.

Mivel a blokkok egyértelműek, használatuk nyilvánvaló, itt csak a micro:bittel kapcsolatos blokkokat mutatjuk be.

#### **2. Telepítés**

Töltsük le, és telepítsük a 3.0-ás Scratch-et (Scratch Desktop). A letöltéshez menjünk a *https://scratch.mit.edu/download* honlapra! Megjegyezhető, hogy a Scratch online használható webes felületen, sőt okostelefonra szoló verziója is van.

Indítsuk el a Scratch Desktop alkalmazást!

Ahhoz, hogy a LEGO EV3 téglát elérjük, telepítenünk kell a Scratch Linket is, amelyet a *https://scratch.mit.edu/ev3* honlapról tölthetünk le.

Indítsuk el a Scratch Linket, és győződjünk meg róla, hogy fut! Meg kell jelennie az eszköztárunkon (2. ábra).

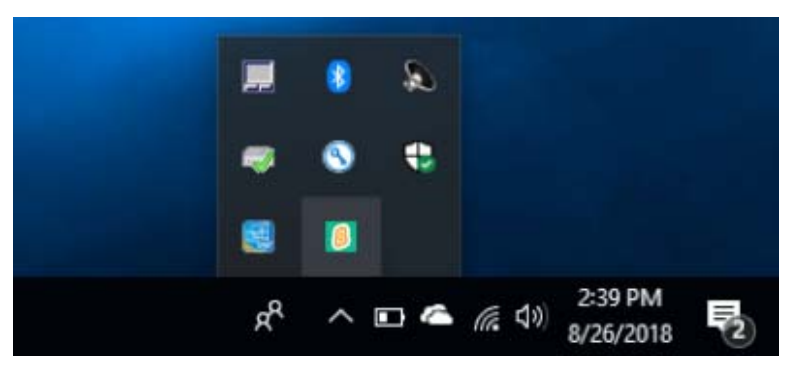

2. ábra: *A telepített Scratch Link* 

Kössük össze USB-kábellel a micro:bitet a számítógéppel, és indítsuk el a Scratch Desktop-ot!

#### **3. A Scratch 3.0 használata**

A Scratch felülete (3. ábra) barátságos, áttekinthető, a kiadható parancsok közvetlen elérésűek.

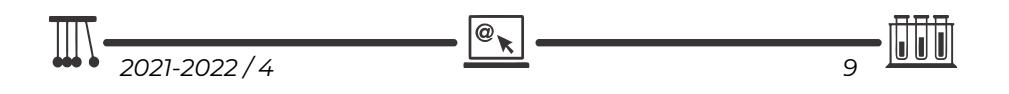

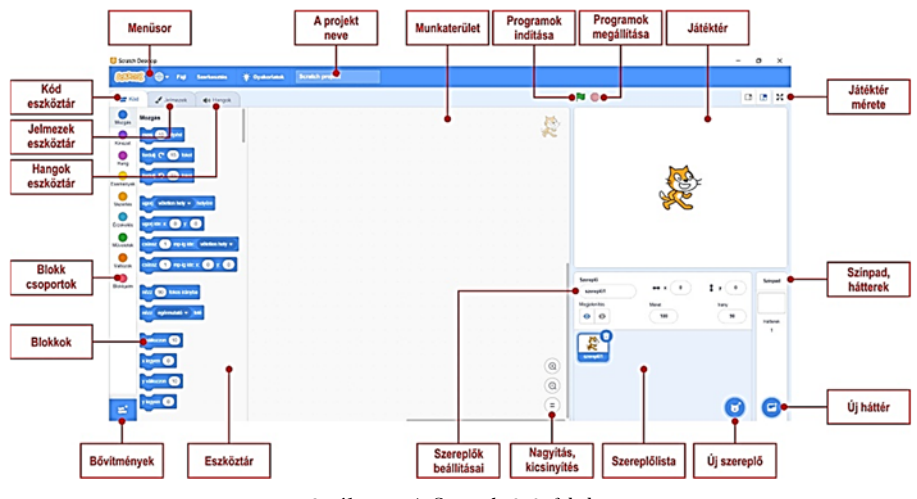

3. ábra: *A Scratch 3.0 felülete*

A bal alsó sarokban lévő *Bővítmény hozzáadása* gombbal adjuk hozzá a *micro:bit* bővítményt (4. ábra)!

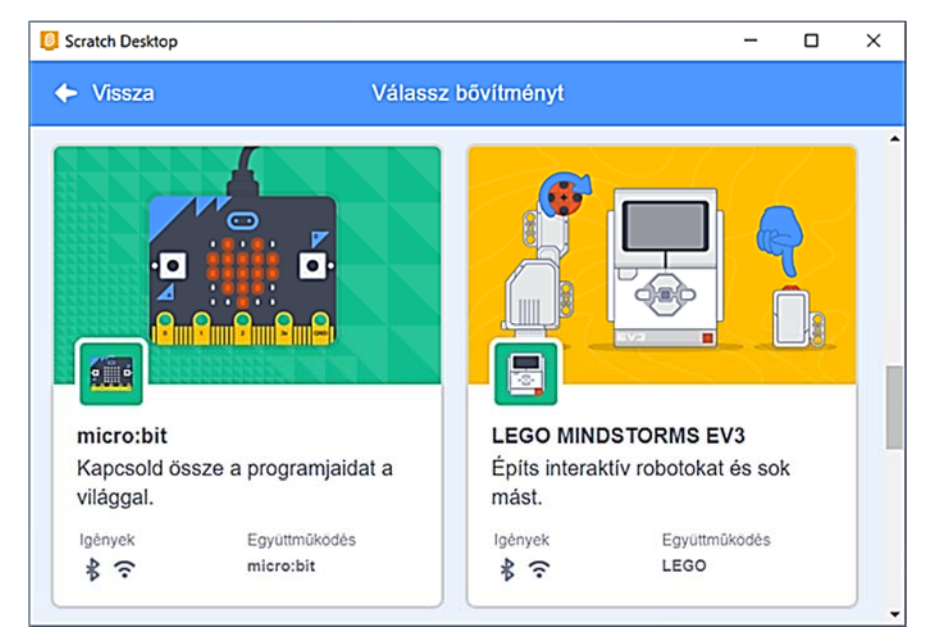

4. ábra: *A micro:bit és a LEGO MINDSTORMS EV3 bővítmény*

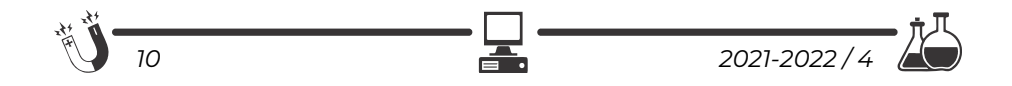

Ekkor a rendszer automatikusan csatlakozni próbál a bekapcsolt micro:bithez (5. ábra).

Ha a *Csatlakozás* gombra kattintunk, a Scratch felveszi a kapcsolatot a micro:bittel. Ha az automatikus csatlakozás nem működik, töltsük le a *https://scratch.mit.edu/microbit* oldalról a Scratch micro:bit HEX állományt, és húzzuk, másoljuk át a micro:bitre.

Ha korábban már csatlakoztunk, és most nem tudunk újra csatlakozni, próbáljuk meg kézzel megszüntetni a társítást a

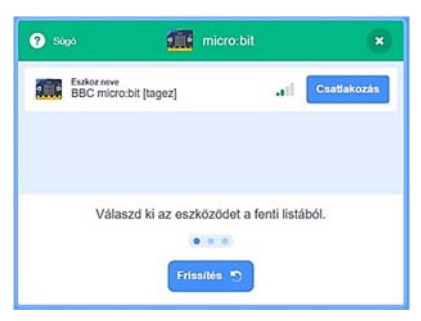

5. ábra: *Csatlakozás a micro:bithez*

micro:bit és a számítógép között. Az is gond lehet, ha a Scratch több példányban van elindítva. Zárjuk be a többi futó példányt. Csak egy számítógép csatlakozhat egyszerre egy micro:bithez.

Ha sikeresen kapcsolódott, nyomjuk meg a *Menj a szerkesztőbe* gombot! Így már a Scratch blokkok mellett (amelyeknek ismertetése itt most nem tisztünk) elérhetők lesznek a micro:bit kódblokkok, valamint a micro:bit felirat mellett megjelenik a "minden rendben"-t jelző zöld pipa (6. ábra).

| Scratch Desktop                                                                                                    |                                                                                                    |                                                                                                    |                      |                        |                                |                                                           |                          |                                               | $\Box$ | ×                                         |
|----------------------------------------------------------------------------------------------------|----------------------------------------------------------------------------------------------------|----------------------------------------------------------------------------------------------------|----------------------|------------------------|--------------------------------|-----------------------------------------------------------|--------------------------|-----------------------------------------------|--------|-------------------------------------------|
|                                                                                                    | $① - 141$                                                                                                    | <b>Szerkesztés</b>                                                                                                    | <b>W</b> Gyakorlatok | <b>Scratch project</b> |                                |                                                           |                          |                                               |        |                                           |
| <b>SEP</b> Köd                                                                                                    | $J$ Jelmezek                                                                                                    | de Hangok                                                                                                    |                      |                        |                                | <b>NO</b>                                                 |                          |                                               |        |                                           |
| $Q_{\text{acps}}$<br>$\sum_{\text{Kndest}}$<br>$\sum_{\text{Higgs}}$<br>$\bigcirc$<br>Esemenyok<br>$\sum_{\text{Vacures}}$<br>C <sub>2</sub><br>$M_{\rm 2}$<br>$\sum_{\text{Vattree}}$<br>$\frac{1}{\text{p}_0 \text{a} \text{p}_1 \text{a} \text{m}}$<br>$\blacksquare$<br>micro bit | micro:bit<br>価<br>F.<br><b>CD</b><br>amkor cimozdull »<br>$Q$ + megetenitise<br>価<br>di.<br><b>Nartző királsa</b><br>d.<br>Œ<br><b>STEP</b><br>est = bitmhs ung<br>ш | ◉<br>ankor A = gonb megnyomva<br>A . gorb megnyomva?<br><b>Heldi szóvig megekelítése</b><br>amikor: bármelyik = inányba bilkothe<br>bárnolyik = sányba bikeréve 7 |                      |                        | 퀭.                             | Saurepid<br>szerepk51<br>Megaluntas<br>$\circ$<br>$\circ$ | $\alpha$<br>Máret<br>100 | $I$ $\mathbf{v}$ $\bullet$<br>Irány<br>$90\,$ |        | Szinped<br><b>Haterek</b><br>$\mathbf{1}$ |
| e.                                                                                                    | d <sub>i</sub> c                                                                                                    | amborphi 0 + cultidostation                                                                                                    |                      |                        | $\odot$<br>$\odot$<br>$\equiv$ | 是<br>somgill                                              |                          | Aktiválja a Windowst<br>Aktiválja<br>Ŧ        |        | $\blacksquare$                            |

6. ábra: *A micro:bit blokkjai*

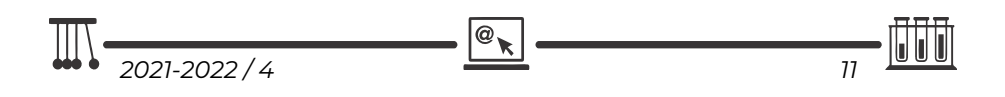

A Scratch 3.0 felületen is, mint ahogy azt már a MakeCode esetében is megszoktuk, a programozás azt jelenti, hogy a működés szerint csoportosított *Eszköztár*ból blokkokat választunk ki, majd azokat a *Munkaterület*en összerakjuk más blokkokkal. Így építjük fel a programot.

A Scratch 3.0 blokkjai mind külalak, mind funkcionalitás szempontjából nagyon hasonlítanak a MakeCode blokkokra, így ezek teljes bemutatását itt mellőzzük, most csak a micro:bit blokkjaira koncentrálunk.

#### **4. Programozás Scratch 3.0 segítségével**

A Scratch felület a micro:bit programozását, mint minden más programozási feladatot, eseményorientáltan, eseményvezérléssel – ha kell párhuzamosan – oldja meg.

A Scratch 3.0 micro:bit blokkjait az alábbi táblázat foglalja össze.

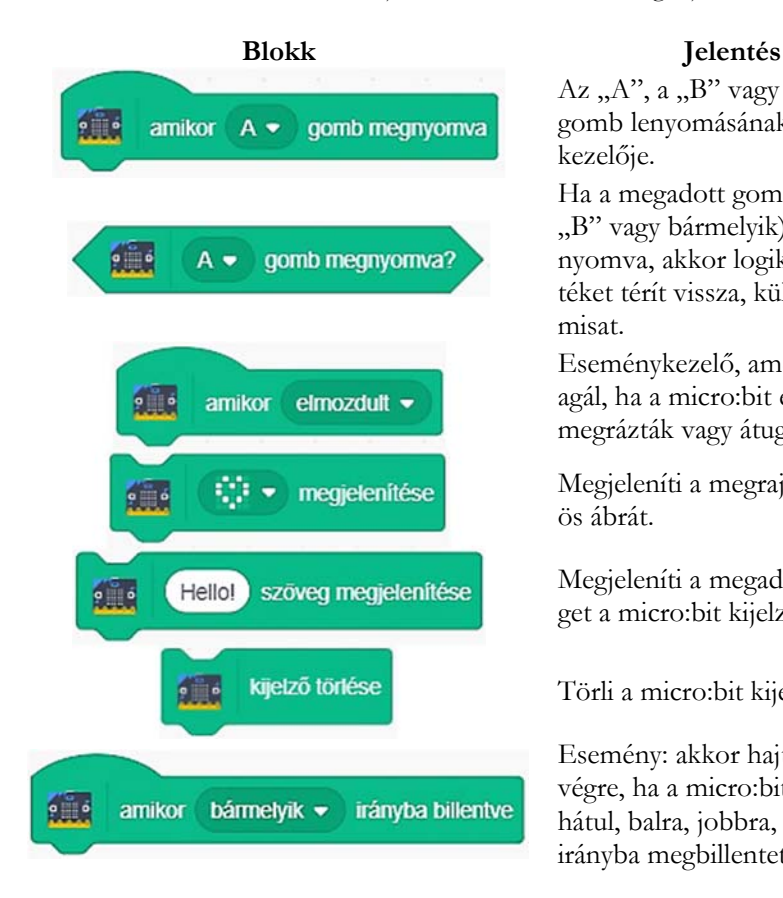

 $Az, A'', a, B''$  vagy bármelyik gomb lenyomásának eseménykezelője.

Ha a megadott gomb  $("A",$ "B" vagy bármelyik) meg van nyomva, akkor logikai igaz értéket térít vissza, különben hamisat.

Eseménykezelő, amely arra reagál, ha a micro:bit elmozdult, megrázták vagy átugrott.

Megjeleníti a megrajzolt 5×5 ös ábrát.

Megjeleníti a megadott szöveget a micro:bit kijelzőjén.

Törli a micro:bit kijelzőjét.

Esemény: akkor hajtódik végre, ha a micro:bitet elöl, hátul, balra, jobbra, bármelyik irányba megbillentettük.

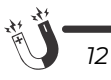

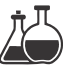

#### **Blokk Jelentés**   $9 \n\phantom{0}0$ bármelyik  $\blacktriangleright$ irányba billentve ?  $9 \equiv 6$ elől v billenési szög  $\overline{\cdot}$ amikor pin  $0$ csatlakoztatva

Logikai igaz értéket térít vissza, ha a micro:bitet elöl, hátul, balra, jobbra, bármelyik irányba megbillentettük, különben hamisat. Változó: megadja az elöl, hátul,

balra, jobbra billentés szögét.

Eseménykezelő, amely akkor hajtódik végre, ha a 0, 1, 2 pint csatlakoztattuk.

#### **5. A program**

A 7. ábrán egy nagyon egyszerű Scratch 3.0 programot látunk a micro:bit számára. Ha megnyomjuk az "A" gombot, megjelenít egy szívet, ha a "B" gombot nyomjuk meg, egy kis szívet jelenít meg, így, ha egymás után nyomogatjuk a gombokat, olyan, mintha dobogna a szív.

Önállóan kiírja a "Hello!" szöveget is.

Megjegyzendő, hogy a Scratch 3.0 a programot azonnal le is menti a micro:bitre, nem kell mentés vagy letöltés parancsot adni.

Az is érdekes, hogy ha rákattintunk egy blokkra, azt azonnal végre is hajtja. Például, ha csak a "Hello!" szöveg blokkjára kattintunk, akkor a micro:bit azonnal meg is jelenteti a szöveget.

Ha le akarjuk menteni a projektet, akkor nem HEX állományba menti le, hanem Scratch programként.

## **6. Következtetések**

Amikor Scratch-ben programozunk, kétszeresen is játszunk. Egyrészt a programok összerakása építőkockákból maga is játék; másrészt, ha készen vagyunk az építkezéssel, kipróbálhatjuk az elkészült játékunkat is. 7. ábra: *Scratch 3.0 program* 

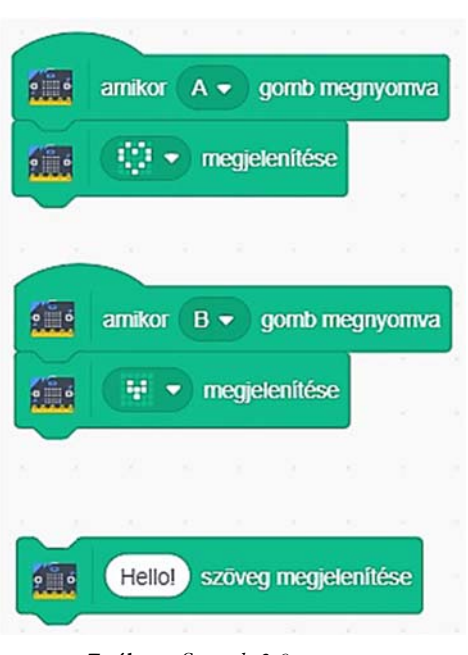

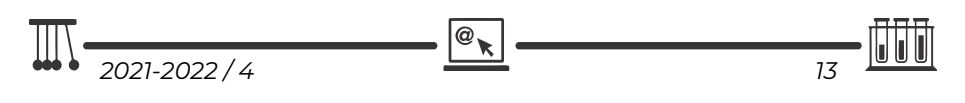

A Scratch használata rendkívül intuitív, bárki önállóan, próbálgatással is el tud igazodni a kezelőfelületén, főleg, ha már használta a MakeCode-ot is. Az pedig, hogy integrálták a micro:bit programozását is a felületbe, nagy hasznunkra válik még akkor is, ha viszonylag kevés a programblokk, azonban így is lehetőség van a micro:bit programozására. Alapvető programokat mindenképp meg tudunk írni.

A Scratch-et ma széles körben az egyik leghatékonyabb eszköznek tartják a gyermekek programozás-oktatásában.

#### **Kovács András Apor, Kovács Árpád Apold, Kovács Lehel István**

# **Bioanyagok a mindennapokban**

Pali ellátogatott a fogorvoshoz. A fogorvos egy éktelen nagy szuvasodást fedezett fel a második kisőrlő fogán.

Ezt a fogat betömjük! – jelentette ki, majd nekilátott a tisztításnak, és szólt az asszisztensének, hogy keverje a fogba kerülő tömést.

A fogorvos úr fogta a fogat, megtisztogatta, majd kikeverte a legmegfelelőbb fogtömő anyagot, a fogban lévő lyukat mind betömte, majd a fogat készre csiszolta (1. ábra). De melyik a legmegfelelőbb anyag?

Orvosunk Pali fogtöméséhez több anyag közül választhat, figyelembe véve a szuvasodás mértékét, a fogak színét. De miért kell betömni a fogat? A fogtömés megakadályozza a fogunk további szuvasodását, és megmenti a teljes pusztulástól.

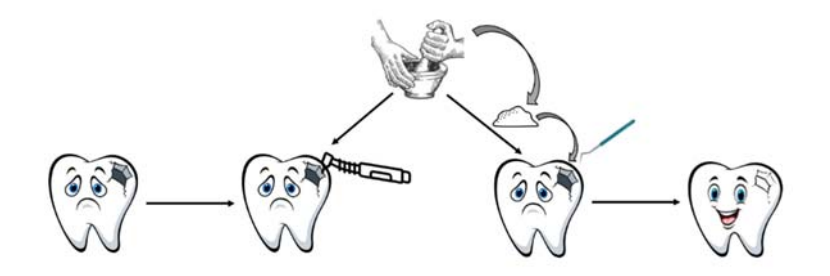

1. ábra

*A fogtömés lépései: a lyukas fog kitakarítása, a tömő anyag elkészítése, a tömő anyag lyukba történő behelyezése és a fog csiszolása* 

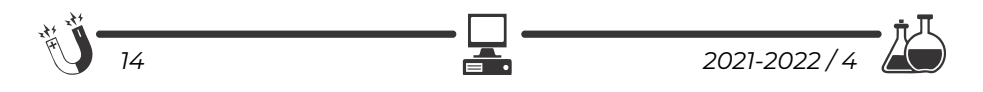

A múlt század elején teljesen megszokott látvány volt a foghíjas vagy a fognélküli ember. Ez nem csak csúnya volt, de akadályozta őket az étel megrágásában és a beszédben. Ez arra késztette az embereket, hogy jobbnál jobb anyagokat fejlesszenek.

A fogtömő anyagok a bioanyagok családjába tartoznak. Ebbe a családba tartozik minden olyan anyag, ami helyettesít egy kiesett élettani funkciót, vagy segíti a gyógyulás folyamatát. Ide tartoznak az implantátumok, az ízületi protézisek, csontprotézisek, kontaktlencsék, valamint a bőr regenerációját elősegítő anyagok. Attól függően, hogy milyen funkciót látnak el ezek az anyagok, hosszabb ideig, akár életünk végéig is a szervezetben maradnak, de van olyan is, amelyik dolga végeztével lebomlik, vagy a gyógyulás után műtéti úton távolítják el.

A nyáron Pali kezébe beleállt egy szálka. Próbált nem venni erről tudomást, de másnapra bepirosodott, és feldagadt a keze. Ezt nevezzük idegentest reakciónak. A bioanyagok megalkotásában az elsődleges elvárás, hogy testünk ne kezelje őket idegen testként. Ezeket az anyagokat típusuk szerint négy csoportba sorolhatjuk: fémek, kerámiák, polimerek és kompozitok. Előfordulnak egyedülálló anyagokként vagy több anyag együtteseként. Minden anyagnak sajátos tulajdonsága van, és ezt használjuk az adott funkció újra betöltésére.

#### **1. Fémek és ötvözetek**

Biztos vagyok benne, hogy hallottad már valamelyik nagybácsidtól vagy családi baráttól, hogy az én lábamban fém van. Igazából pontosan így kell elképzelni egy fém vagy ötvözet bioanyagként történő alkalmazását. A legelterjedtebb ilyen anyagok a rozsdamentes acél, kobalt-króm-, molibdénötvözet, valamint titán és titánötvözetek. Egyaránt alkalmazzák őket fogpótló csapékként, érszűkület elleni sztentként, csípő- és térdprotézisekben (2. ábra) vagy törésrögzítőként.

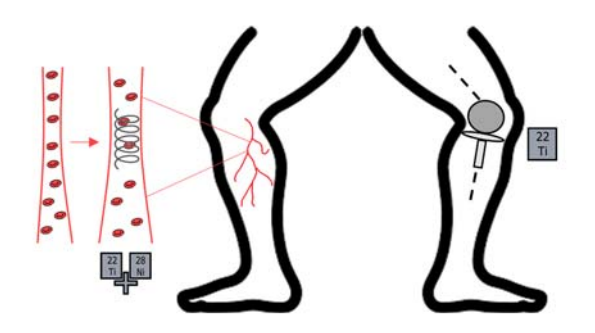

2. ábra  *Fémek és ötvözetek alkalmazási területei: érszűkület elleni sztent és térdprotézis* 

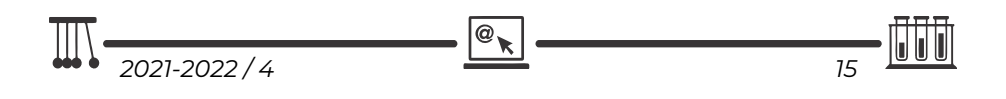

De vajon, hogy kell ezt elképzelni? Vannak olyan fémek, amelyek önállóan is megállják a helyüket, és vannak olyanok, amelyek több fém együtteséből születnek, ezek az ötvözetek. A sportesemények harmadik helyét bronzzal szokták jutalmazni. Ez az egyik legismertebb ötvözet. Az ötvözetek fémet, például rezet, vasat, aranyat, ezüstöt, ónt, tartalmazó oldatok. Ha a cukrot vízbe tesszük, egy cukrosvíz oldat jön létre. Szilárd halmazállapotú anyagokból is ehhez hasonlóan oldatot hozhatunk létre. Ahhoz, hogy össze tudjuk keverni, olyan magas hőmérsékletre kell hevíteni, hogy folyékony halmazállapotúak legyenek. Kihűlés után újra megszilárdulnak.

#### **1.1. A rozsdamentes acél**

A rozsdamentes acél, vagy más néven inox, nem csak az orvostudományban ismert. Előszeretettel alkalmazzák evőeszközök, edények és tányérok alapanyagaként is. Hasonlóan a bronzhoz az acél is egy ötvözet, amely nagy mennyiségben vasat (Fe) és szenet (C) tartalmaz. Biztos vagyok benne, hogy láttál már olyan szeget, amely az idő során rozsdás lett. A rozsdásodás (vagy korrózió) egy olyan kémiai folyamat, amely során nedvesség hatására a felület oxidálódik, vagyis a fémes vasból, vas(III) oxid Fe<sub>2</sub>O<sub>3</sub> és vas(III)-hidroxid Fe(OH)<sub>3</sub> keletkezik. Ez egy nemkívánatos folyamat. A rozsdásodás megelőzésére az acélhoz nagy mennyiségben krómot (Cr) adunk. Ezt nevezzük korrózióvédő funkciónak. A rozsdamentes acél is képes kismértékben rozsdásodni, de sokkal kisebb mértékben, mint az acél. Orvosi eszközök és implantátumok esetében használják. Jó kérdés, hogy miért ezeket az anyagokat használják, ha rozsdásodik? A válasz egyszerű, hiszen ezek olcsón és könnyen előállítható anyagok. Ideális bioanyagok abban az esetben, ha a kívánt funkciót csak rövid ideig kell betölteniük az emberi testben.

#### **1.2. Kobalt-króm (Co-Cr) ötvözet**

A rozsdásodás nagyobb mértékű megelőzésére kobalt-króm ötvözeteket hoztak létre. Ezek több ideig képesek a szervezetben megmaradni anélkül, hogy rozsdásodnának, vagy a gazdatest idegen testként kilökné magából. Előállításuk költségesebb, mint a rozsdamentes acélé. Fogászati és ortopédiai implantátumként alkalmazzák olyan esetekben, amikor az adott funkciót huzamosabb ideig kell betölteniük.

#### **1.3. Molibdénötvözet**

A molibdénötvözeteket a rozsdamentes acél és a kobalt-króm ötvözetek mechanikai tulajdonságainak javítására fejlesztették ki. A kívánt mechanikai tulajdonság elérésére a molibdénhez (Mo) különböző fémeket keverhetünk, mint például titán (Ti), cirkónium (Zr), króm (Cr) vagy nikkel (Ni). Hasonlóan a többi ötvözetekhez, ezeket is a fogászati és ortopédiai implantátumok részeként használják.

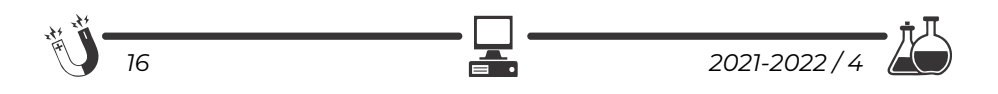

#### **1.4. Titán és titánötvözetek**

A titán (Ti) és titánötvözetek legnagyobb előnye, hogy korroziómentes, azaz nem rozsdásodik. Olyan ortopédiai és fogászati beültetésekre, implantátumokra alkalmazzák, melyek hosszútávúak, vagy akár életünk végig tarthatnak. Előnye a jó mechanikai tulajdonság és biokompatibilitás, azaz semmilyen szinten nem káros az emberi szervezetre.

#### **2. Kerámiák és üvegek**

A szilárd anyagok szerkezetük szerint lehetnek amorf vagy kristályos anyagok. Egy anyag kristályosnak tekinthető, ha az anyagot felépítő elemek (atomok, molekulák, ionok) a tér minden irányában szabályosan, egy ismétlődő minta szerint helyezkednek el (3.A. ábra). Ha az anyagot felépítő elemek elhelyezkedése szabálytalan, akkor az anyag amorf (3.B. ábra). A valóságban az anyagok nagyrésze mindkét formát tartalmazza. Ezeket nevezzük polikristályos anyagoknak. A kerámiák is polikristályos anyagok. Tulajdonságaik szerint három kategóriába soroljuk őket: bioinert, bioaktív és bioreszorbabilis anyagok.

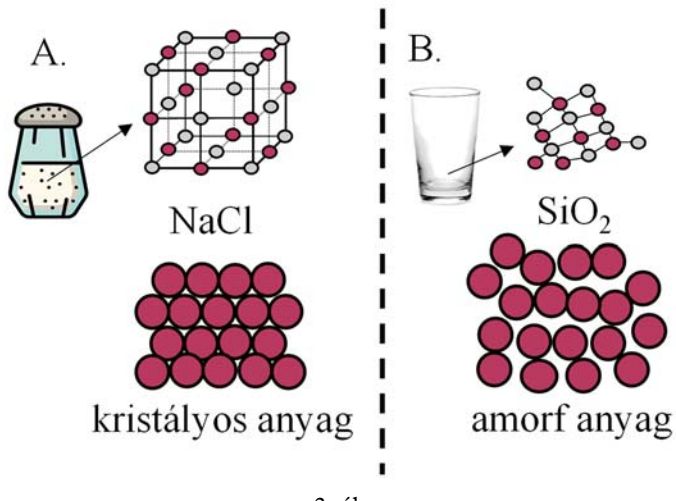

3. ábra *Kristályos (A) és amorf (B) szerkezet* 

## **2.1. Bioinert kerámiák**

Egy anyagot bioinertnek nevezünk, ha a beültetés után megőrzi szerkezetét, és nem lép kölcsönhatásba a gazdaszervezettel. Ilyen anyagok az alumínium-oxid

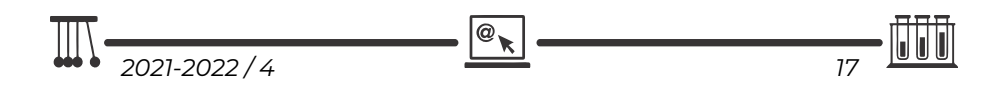

(Al2O3) és cirkónium-oxid (ZrO2). Az alumínium-oxid előnyös tulajdonságai közé tartozik a nagy szilárdság és kopásállóság, valamint a jó biokompatibilitás. Ez azt jelenti, hogy a gazdatest számára nem mérgező, és huzamosabb ideig maradhat a testben. Ennek köszönhetően csípőprotéziseknél és fogászati implantátumoknál találkozunk vele. A cirkónium nagy mechanikai szilárdsága és törésállósága miatt remekül alkalmazható csípőprotézisként, valamint fogimplantátumként.

#### **2.2. Bioaktív üvegek**

A bioaktív anyagok képesek kémiai kötést létrehozni a csont szövetével, az anyag felületén kialakuló hidroxiapatit (Ca5(PO4)3(OH)) rétegen keresztül. A csont szervetlen részének, valamint a fogzománcnak 87%-át hidroxiapatit alkotja. Ezért rendkívül jól használhatóak apró csonthibák feltöltésére. A többi anyagtól eltérően ezek nem polikristályos, hanem amorf anyagok. Ezért besorolásuk is vitatott, sok esetben külön kategóriaként tárgyalják. A legismertebb képviselőjük a  $45\%SiO<sub>2</sub> - 24,5\%CaO-24,5\%Na<sub>2</sub>O-6\%P<sub>2</sub>O<sub>5</sub>$  összetételű Bioüveg®, amivel a fogkrémben is találkozhatunk. Célja a fogzománc védelme. A Bioüveg® és a fogzománc között létrejön a hidroxiapatit réteg, ami betömi a fogzománcon keletkezett apró repedéseket, ezáltal megerősítve azt.

#### **2.3. Biodegradábilis kalcium-foszfátok**

A biodegradábilis anyagok sajátos tulajdonságai, hogy képesek elbomlani a testben, miközben az regenerálódik. Az elbomlott anyag felszívódik. Ezen anyagok képviselői a kalcium-foszfátok (Ca3(PO4)2), melyek bioaktív tulajdonságokkal is rendelkeznek. Azaz, képesek kémiai kötést kialakítani a csontszövettel, majd dolguk végeztével elemeikre bomlanak, részben beépülnek a szervezetbe, részben kiürülnek, eltávoznak. Mint ahogy már említettük, a csontok és fogak nagyrészt kalcium-foszfátból és fehérjékből épülnek fel. A kalcium-foszfát felelős a csont keménységéért, a fehérjék biztosítják a rugalmasságát. Így értelemszerűen a kalcium-foszfátokat fog- és csontpótlásra használják. Hátrányuk a gyenge mechanikai tulajdonság.

#### **3. Polimerek**

Napjainkba szinte szitokszóvá váltak a polimerek, hisz minden tele van velük, szennyezik az óceánokat, nem bomlanak le. Ez a nagymértékű szennyezés annak köszönhető, hogy rendkívül olcsón és könnyen előállíthatóak. Okosan használva azonban, remek bioanyagok.

A polimerek azonos típusú atomcsoportból épülnek fel. Ezeket az építőelemeket nevezzük monomereknek. A monomerek között kémiai kötés jön létre (4. ábra).

Származásuk szerint lehetnek természetes és mesteréges polimerek.

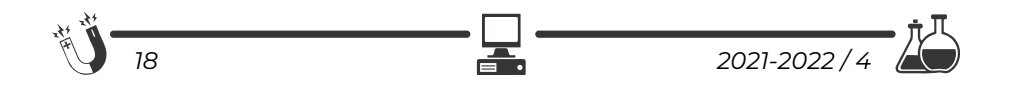

#### **3.1 Természetes polimerek**

A természetes polimereket valamilyen élő szervezetből vonják ki, például az alginátot tengeri algákból, a cellulózt fából, kenderből, gyapotból, a kitozánt pedig tengeri kagylókból. Ezeket főleg bőr és lágyszövet regenerálódásához használják. Mivel természetes anyagok, így a környezetre sem jelentenek nagy terhelést.

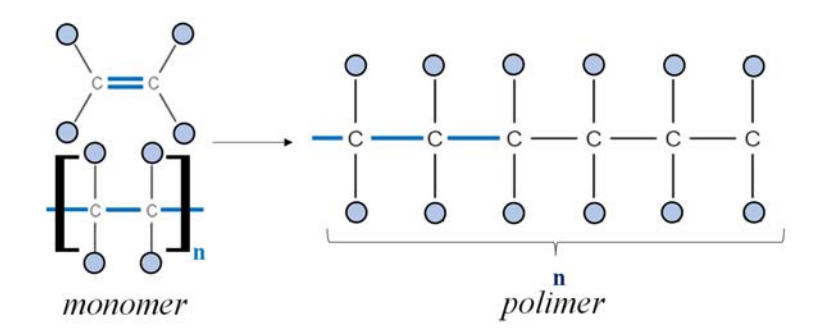

4. ábra *A polimerek felépítésé* 

#### **3.2. Mesterséges polimerek**

A mesterséges polimereket laboratóriumban állítják elő, és ezeket nem szokták szeretni. Orvosi szempontból mégis úgy kell rájuk gondolni, mint egy fantasztikus lehetőségre. Gondoljunk itt a kontaktlencsékre, amelyek sok ember életét könnyítették meg. Ezeknek mind rettenetesen bonyolult nevük van, ezért főleg a rövidítésük ismert, mint például a PMMA, HEMMA, PVA. A legismertebb ilyen anyag a szilikon. A szilikont ne tévesszük össze a szilíciummal (Si), ami ugyan része az anyagnak, de nem azonos vele. Ezt főleg lágy szövetek helyettesítésére használjak. Itt mindenkinek eszébe jut, hogy "nézd, szilikonja van". De ne csak szépészeti beavatkozásként tekintsünk ezekre az anyagokra, hanem mint betegségben, balesetben elvesztett testrész pótlására is.

#### **4. Kompozitok**

Kompozitoknak nevezzük azokat az anyagokat, amelyekben legalább két önálló és egyedi tulajdonsággal rendelkező anyagot eggyé kovácsolunk.

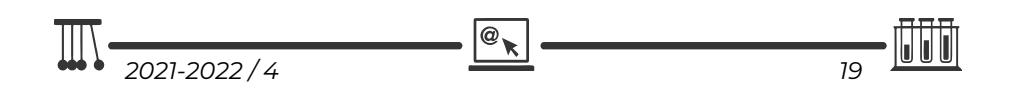

Az anyagok között kémiai kötés jön létre. Alkotóelemként használjuk az eddig ismertetett anyagokat, és létrehozzuk a fém-kerámia, a kerámia-polimer és a polimer-fém kompozitokat. Előnyük, hogy kompozit anyagként az alkotó elemek fizikai és kémiai tulajdonságai jobban érvényesülhetnek. Ezzel növelni tudjuk az adott anyag felhasználási lehetőségeit. A kompozitok kémiai és fizikai tulajdonsága rendkívül változatos, így alkalmazási területük is széles körű.

Biztosan hallottad már, hogy valaki rosszul lett, és úgy mentették meg az életét, hogy pacemakert helyeztek a szervezetébe. A

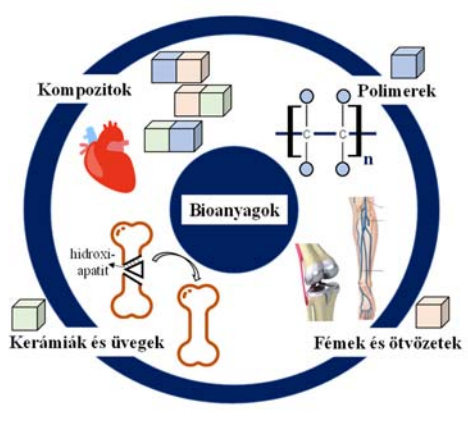

5. ábra *Összegző ábra a bioanyagok típusairól és azok felhasználásáról* 

pacemaker vagy szívritmus-szabályzó négy fő részből tevődik össze: csatlakozóblokk, lítium-ion akkumulátor, vezeték és ház. A ház van közvetlen kapcsolatban a szervezettel, és gátat képez a szervezet és az elektronikai eszközök között. Régebben ez fémötvözetből készült, mely nehéz volt, valamint hajlamos volt a rozsdásodásra. Manapság ez egy sokkal könnyebb és korrózióállóbb kompozitból készül. Az érrendszeri betegségek esetén használt sztentekhez is fémötvözetek helyett korrózióállóbb fém-polimer kompozitokat használnak. A mesterséges porc, ínszalag és ízületi protézis mind olyan fizikai és kémiai tulajdonságokat igényel, amely megfelelően kiválasztott anyagokból létrehozott kompozitokkal érhető el.

Zárásként az adott fejezetrészek fontosabb következtetéseit és megjegyezni valóit az 5. ábrán összegeztük.

#### **Köszönetnyilvánítás**

A szerzők köszönetüket fejezik ki a PN-III-P1-1.1-TE-2019-1138 projekt anyagi támogatásáért. Magyari Klára köszönetét szeretné kifejezni a Bolyai János Kutatási Ösztöndíj program nyújtotta anyagi támogatásért.

# **Magyari Klára, Tóth Zsejke-Réka**

Babeș-Bolyai Tudományegyetem, Interdiszciplináris Bio-Nano Tudományok Intézete

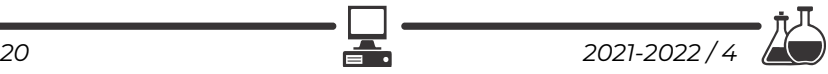

# **LEGO robotok**

XXX. rész

#### **V.2.3. Vonalkövetés két színérzékelővel**

Ha két színérzékelőt használunk, akkor a köztük lévő távolság akkora legyen, mint a fekete sáv szélessége. Mindkét színérzékelő a fekete sáv és a fehér rész közötti vonalat fogja figyelni.

Ekkor eltérést számítunk a két színérzékelő által visszaszolgáltatott fényerősségértékek között. Ez az eltérés lesz pozitív vagy negatív, és ez fogja meghatározni, hogy a robot balra vagy jobbra térüljön.

Az eltérés értékét itt is beszorozzuk a faktorral, majd az új értéket beállítjuk a két motor kormányzás blokkján (steer motors), s így a bekapcsolt motorok mindig a kért irányba fognak térülni, a robot pedig előre fog haladni.

Két színérzékelőt használva a robotunk jóval pontosabban követi a fekete vonalat a fehér lapon.

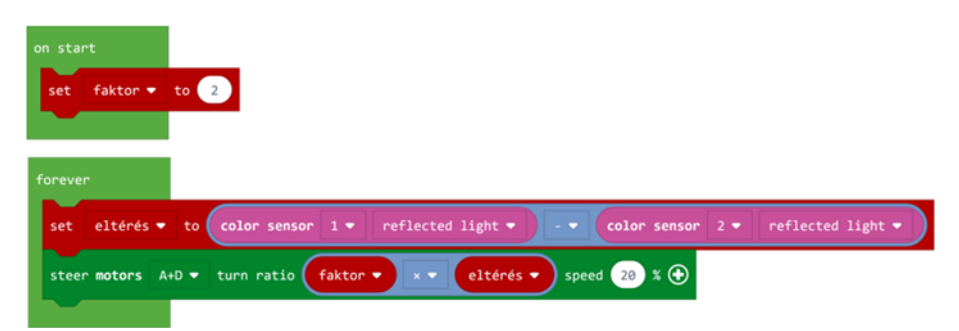

199. ábra. *Vonalkövetés két színérzékelővel*

JavaScriptben a fenti kód a következőképpen néz ki:

```
let eltérés = 0
let faktor = 0faktor = 2
forever(function () {
        eltérés = sensors.color1.light(LightIntensityMode.Reflected) ‐  
        sensors.color2.light(LightIntensityMode.Reflected)
        motors.largeAD.steer(faktor * eltérés, 20)
})
```
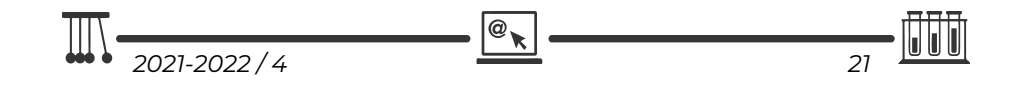

#### **V.2.4. Vonalkövetés három színérzékelővel**

A megoldás alapötlete az, hogy az egy színérzékelős vonalkövetőt kombináljuk a két színérzékelős vonalkövetővel, s így egy sokoldalú vonalkövetőt kapunk eredményül.

A harmadik érzékelő tulajdonképpen a "sürgősségi" érzékelő, amelynek segítségével jóval élesebb kanyarokat is be tud venni a robot.

A programunk első részében tehát a középső színérzékelő programja fut, vagyis a vonalkövetés egy színérzékelővel program.

A program második felében a két szélső színérzékelőt programozzuk le. Mindkettő a fekete vonalat kell hogy keresse, tehát két egymásba ágyazott elágazásban azt nézzük, hogy ha az érzékelt fényerősség kisebb, mint mondjuk 15, mindkét esetben egy ciklusban addig ismétli a balra vagy jobbra fordulásokat egy adott szöggel, amíg az érzékelt fényerősség kisebb, mint 15.

Ha a robot nem reagál elég érzékenyen, a középső színérzékelőt szereljük előbbre, ne legyen egy síkban a másik kettővel.

Ennek a megoldásnak a programozását az olvasóra bízzuk!

#### **V.3. Számbeolvasó**

#### **15. Feladat**

*Az infravörös érzékelő és a távirányító segítségével valósítsunk meg egy számbeolvasót!* 

*A számbeolvasó 1 és 27 között tudjon számokat beolvasni úgy, hogy a képernyőn először jelenjen meg a kezdőérték, majd ha a távirányító felfelé gombját nyomjuk, egyesével nőjjön a szám értéke 27-ig, ha a távirányító lefelé gombját nyomjuk, egyesével csökkenjen a szám értéke 1-ig. Ha a távirányító középső gombját nyomjuk meg, akkor az éppen látott érték lesz a beolvasott szám. Vigyázzunk, mert ha megnyomtuk a távirányító középső gombját, benyomva marad, tehát egymás után kétszer kell megnyomni, hogy visszaálljon eredeti állapotába!* 

*Valósítsuk meg a számbeolvasót saját blokk formájában. A kezdőértéket adjuk át paraméterként, majd szintén paraméterként kapjuk meg a beolvasott számot!* 

A feladatot LEGO MINDSTORMS EV3 Home Editionban fogjuk megoldani.

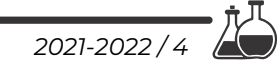

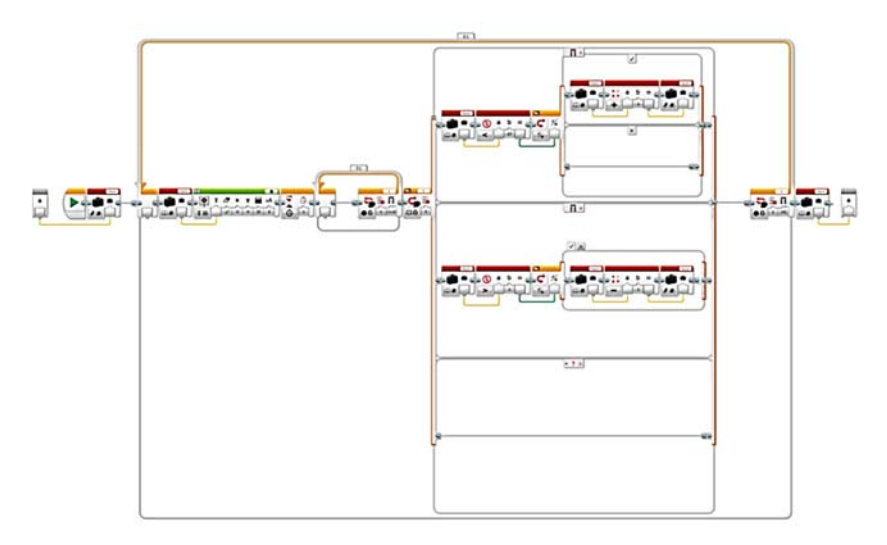

200. ábra. *Számbeolvasó*

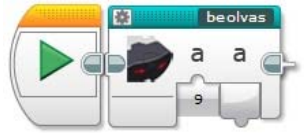

201. ábra. *A számbeolvasó blokk*

## **V.4. Kártyatrükk**

#### **16. Feladat**

*A kártyatrükkhöz 27 kártyalapra van szükségünk. Gondoljunk egy számra 1 és 27 között. Keverjük meg a paklit, majd hátlappal felfelé vegyük ki belőle a gondolt számú kártyalapot, jegyezzük ezt jól meg, tegyük vissza a pakliba, és jól keverjük össze ezt. Ezután előlappal felfelé osszuk le a kártyalapokat három oszlopba. Jegyezzük meg, hogy a kiválasztott kártyalap melyik oszlopba került (bal, jobb vagy középső), ezt tudassuk a robottal. Ezután a robot algoritmusa által diktált módon vegyük fel előlappal felfelé a kártyaoszlopokat (például: középső, bal, jobb vagy bal, középső, jobb), majd előlappal felfelé osszuk le a kártyalapokat három oszlopba. Ismételjük meg az előbbi műveletet, majd még egyszer osszunk, és vegyük fel az oszlopokat (összesen három osztás és három oszlopfelvétel). Fordítsuk meg a kártyapaklit úgy, hogy hátlappal felfelé legyenek a kártyalapok, majd számoljunk le annyi kártyalapot, amilyen számra gondoltunk az elején. Az utoljára leszámolt kártyalap a megjegyzett, előre kiválasztott kártyalap kell hogy legyen.* 

@

*2021-2022 / 4 23* 

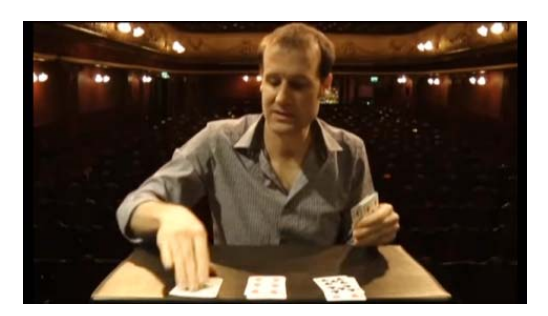

202. ábra. *A kártyák leosztása (http://www.mathaware.org/mam/2014/calendar/27card.html)* 

A 2019-ben megszervezett IX. Kiss Elemér Tábor nagy sztárja volt a kártyatrükköt végző robot.

Nyilván, a trükk a kártyaoszlopok felemelésének sorrendjében van.

Például, ha a 8-as számra gondoltunk, és az első leosztás után a kiválasztott kártyalap a BAL oldali oszlopban van, akkor a következőképpen kell felvenni az oszlopokat: Középső, BAL, Jobb. A második osztás után a kiválasztott kártyalap szintén a BAL oldali oszlopba kerül, ekkor a felvétel sorrendje: BAL, Jobb, Középső. A harmadik osztás után a kártyalap szintén a BAL oszlopba fog kerülni, és így vesszük fel az oszlopokat: BAL, Középső, Jobb.

Ha a gondolt szám 12, az első osztás után a kártyalap a JOBB oszlopba fog kerülni, a felvétel sorrendje: Bal, Középső, JOBB. A második osztás után a kártya szintén a JOBB oszlopba kerül, a sorrend pedig: Bal, JOBB, Középső. A harmadik osztás után a kártyalap a BAL oszlopba kerül, és az oszlopokat így kell felvenni: Középső, BAL, jobb.

Ha a gondolt szám a 23, a kiválasztott kártyalap az első leosztás után a JOBB oldali oszlopba fog kerülni, a felvétel: Középső, JOBB, Bal. A második leosztás után szintén a JOBB oszlopba kerül, és így kell felvenni: Bal, JOBB, Középső. A harmadik leosztás után a kártyalap a BAL oszlopban lesz, és így kell az oszlopokat felvenni: Középső, Jobb, BAL.

A trükk matematikai háttere a következő:

Egy tetszőleges  $a$  szám oszlopának a felemelési sorrendjét a három leosztási kör- $\left(27 - a\right)$ %911  $127 - a$ 

ben a (27 – a) %9%3, 
$$
\left|2-\left\lfloor\frac{(2/4)}{3}\right\rfloor\right|
$$
, valamint a  $\left|\frac{2/4a}{9}\right|$  képlet adja meg.

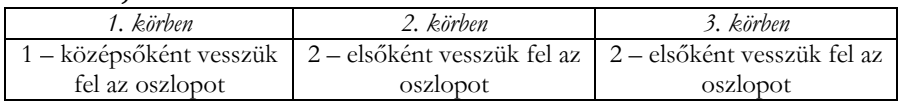

#### **Például, a 8-as szám esetén:**

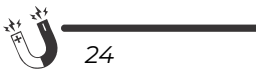

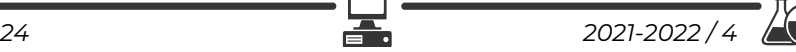

#### **A 12-es szám esetén:**

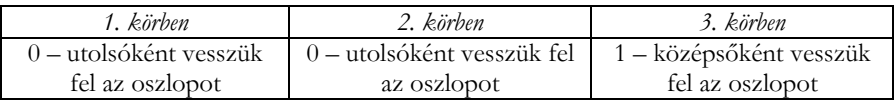

#### **A 23-as esetén:**

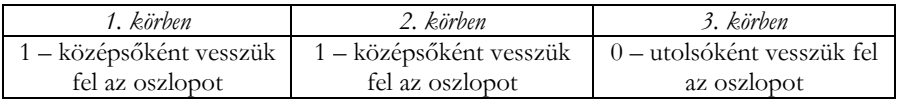

Igazából nem számít, hogy más oszlopokat milyen sorrendben vesszünk fel, de mivel a robot kell mondjon valamit, így azokat véletlenszerűen állítjuk elő.

A feladatban elhangzó felszólításokat a robot felvett hangállományok segítségével mondja el. A játékos a kívánt számokat az V.3. alfejezetben megvalósított számbeolvasó segítségével a távirányítóval adja meg. A 195. ábrán (FIRKA 2021- 2022/3) látható módon megépítjük a robotot. A nagy motor felemelhető, lecsukható. A kártyák legyenek vastagabbak, vékony kártyákat nehéz így leosztani.

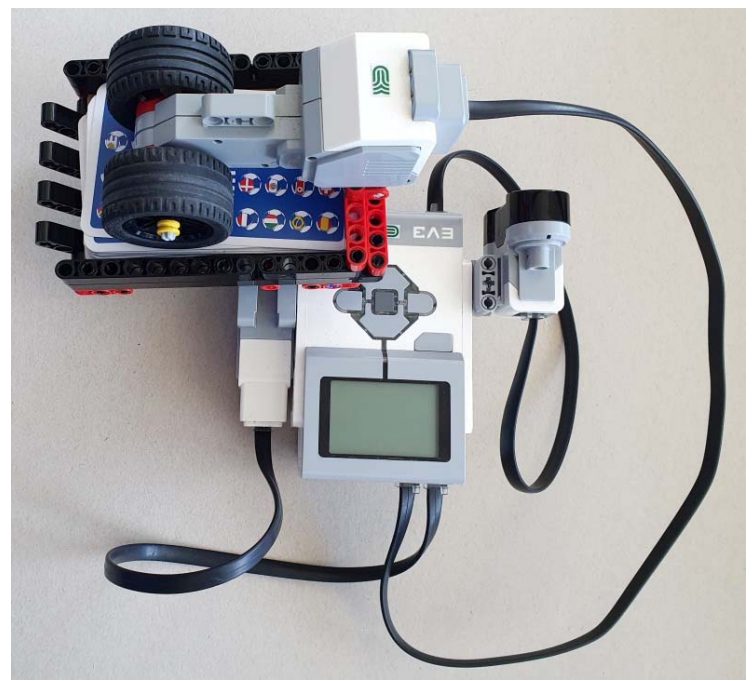

203. ábra. *A trükkös robot*

Hangok:

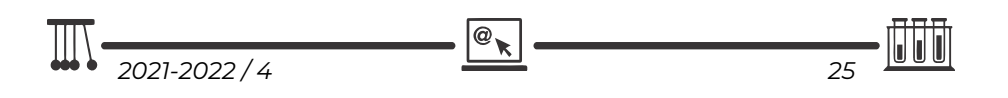

- bevezeto.rsf: *"Ehhez a trükkhöz 27 kártyára van szükséged. Kövesd a robotot és el fogsz ámulni!"*
- szamra.rsf: *"Gondolj egy számra 1 és 27 között! A távirányító bal gombjaival vezetheted be a számot, figyelj a képernyőre!"*
- enter.rsf: *"A távirányító középső gombja az ENTER."*
- kevernez.rsf: "Keverd jól össze a kártyákat, majd nézd meg a gondolt számú po*zíción lévő kártyát! Jegyezd meg ezt jól!"*
- keverrak.rsf: *"Keverd ismét jól össze a kártyákat, majd előlappal felfelé tedd be a robotba, és nyomd meg a távirányító középső gombját!"*
- melyik.rsf: *"Melyik oszlopban volt a kiválasztott kártya? A bal, közép vagy jobb? A távirányító ugyanezen gombjait nyomd meg!"*
- koszonom.rsf: *"Köszönöm, hogy velem játszottál!"*
- jobb.rsf: *"Jobb."*
- kozepso.rsf: *"Középső."*
- bal.rsf: *"Bal."*
- pakli.rsf: *"Vedd fel a következő pakli kártyát:"*
- tetejere.rsf: *"És helyezd a kezedben lévő tetejére!"*
- oszto.rsf: *"Tedd be a kártyákat az osztóba, majd nyomd meg a középső távirányító gombot!"*
- fejjelle.rsf: *"Fejjel lefelé tetted be őket? Na úgy tedd be, és nyomd meg a középső gombot!"*

Főprogram:

Program.ev3p – főprogram, 204. ábra.

Saját blokkok:

- beolvas.ev3p számbeolvasó, lásd V.3. alfejezet;
- oszt.ev3p így oszt a robot két motor használatával, 205. ábra;

*26 2021-2022 / 4* 

- Order.ev3p kezdeti rendezés, 206. ábra;
- randomorder.ev3p véletlenszerű rendezés, 207. ábra;
- gathercards.ev3p a kártyagyűjtés modulja, 209. ábra;
- pile.ev3p az oszlopok modulja, 208. ábra.

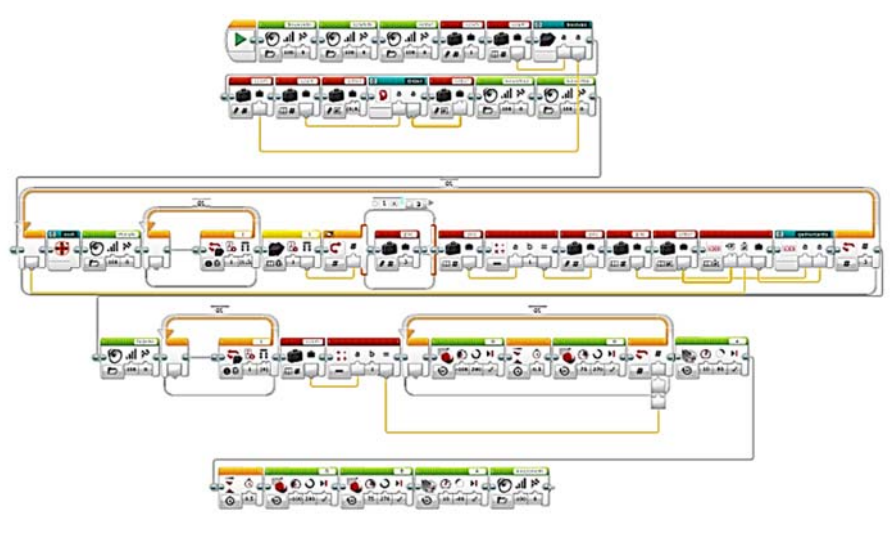

204. ábra. *A kártyatrükk főprogramja* 

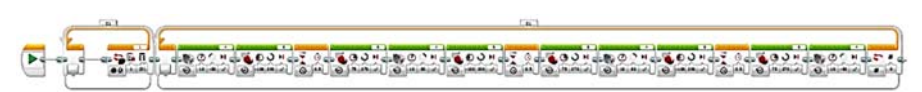

205. ábra. *A kártyaosztás modulja*

A kártyaosztás modulja mozgatja a két motort ahhoz, hogy a robot három oszlopba tudja szétosztani a kártyákat. A nagy motorral a kártyalapokat osztjuk le, a középső motorral a megfelelő szöget állítjuk be, hogy jobbra, középre, balra menjenek a kártyák.

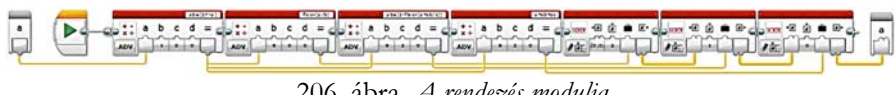

206. ábra. *A rendezés modulja*

A matematikai háttérszámításokat a rendezés modulja végzi, míg az oszlopok tömbjét a véletlen rendezés modulja állítja elő.

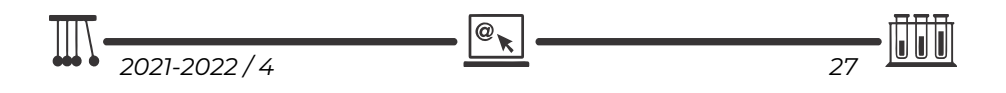

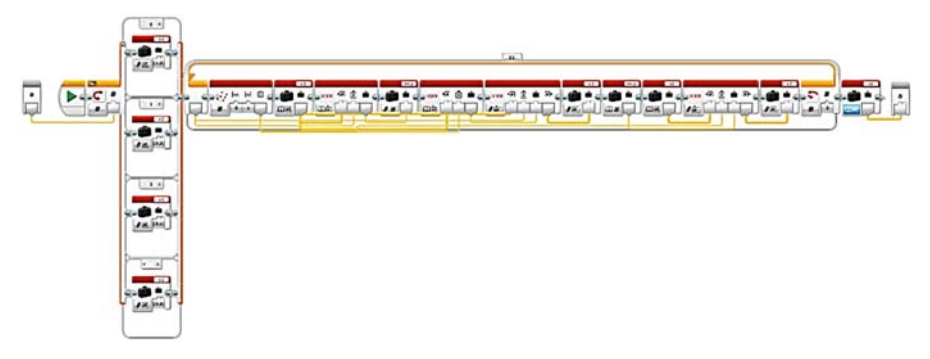

207. ábra. *A véletlen rendezés modulja*

Az oszlopok modulja dekódolja az oszlopok nevét, tehát a 0 a jobb, 1 a középső, 2 pedig a bal oszlop lesz, és a neveket ki is mondja.

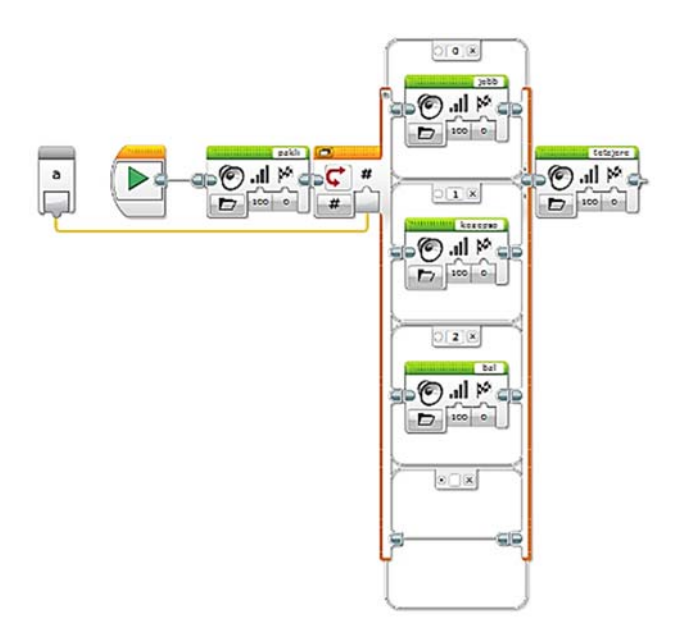

208. ábra. *Az oszlopok modulja*

A kártyagyűjtés modulja dönti el a matematikai számításokat elvégző modulok segítségével, hogy milyen sorrendben vegyük fel az oszlopokat.

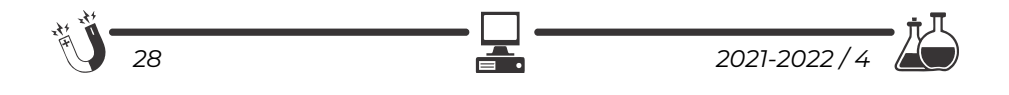

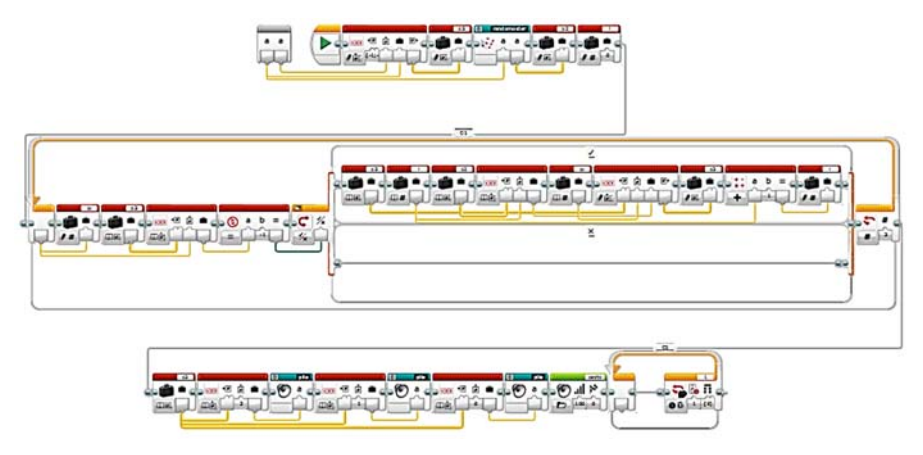

209. ábra. *A kártyagyűjtés modulja*

Mivel a blokkok nem teljesen olvashatók a méret miatt, képzeljük el a robot programját úgy, hogy a következő C++ nyelvű programot írtuk át valamilyen, az EV3 robot által felismert nyelvre.

@

```
 1 #include <iostream> 
 2 #include <stdlib.h><br>3 #include <time.h>
    #include <time.h>
  4 
  5 using namespace std; 
  6 
  7 string pile_names[3] = {"BAL", "KÖZÉP", "JOBB"}; 
  8 
  9 struct order 
\begin{array}{cc} 10 & \{ \\ 11 & \end{array}11 int r[3];<br>12 };
    \rightarrow13 
14 order compute_order(int n) 
\begin{array}{cc} 15 & \{ \\ 16 & \end{array}16 order o;<br>17 n = 27 -17 n = 27 - n;<br>18 0. r[2] = n0.r[2] = n / 9;19 o.r[1] = 2 - n % 9 / 3;20 o.r[0] = n % 9 % 3;21 return o; 
22 } 
23 
24 void wait for keypress()
\frac{25}{26} {
26 cout << "<ENTER>, ha kész!" << endl;<br>27 cin.ignore();
        cin.ignore();
28 } 
29
```
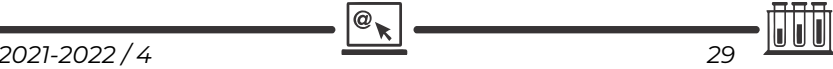

```
30 void random_order(int exclude, int o[2]) 
31 {<br>32
      o[0] = o[1] = exactly33 while (o[0] == \text{exclude})34 o[0] = rand() %3;<br>35 while ( (o[1] == o[while ((o[1] == o[0]) || (o[1] == exact])36 o[1] = rand() $3;
37 } 
38 
39 void gather_cards(int pile, int ord) 
40 { 
41 string p[3]; 
42 int o[2]; 
      random order(pile, o);
44 p[ord] = pile_names[pile];
45 int \dot{1} = 0;
46 for (int i = 0; i < 3; ++i) 
        if (i !=ord)48 p[i] = pile\_names[o[j++]];49 cout << "1. Vedd fel a " << p[2] << " oszlopot, előlappal 
               felfelé!" << endl; 
50 cout << "2. Tedd a " << p[1] << " oszlopot rá!" << endl; 
51 cout << "3. Végül tedd a " << p[0] << " oszlopot is a 
tetejére." << endl;<br>52 wait for keypress();
      wait for keypress();
53 } 
54 
55 int main() 
56 {<br>57
57 srand(time(0));<br>58 int n = 0;
      int n = 0;59 order o; 
60 cout << "Ehhez a trükkhöz 27 kártyára van szükséged." << endl; 
61 cout << "Kövesd a robotot és el fogsz ámulni!" << endl; 
62 wait_for_keypress();<br>63 while ((n<1) || (n>2)
      while ((n<1) || (n>27))64 { 
65 cout << " Gondolj egy számra 1 és 27 között: "; 
66 cin >> n; 
        cin.ignore();
68 } 
69 o = compute order(n);
70 cout << "Keverd össze a kártyákat!" << endl; 
71 wait for keypress();
72 cout << "Jegyezd meg a " << n << ". helyen lévő kártyát!" 
c << endl;<br>
a \frac{1}{2} endl;
73 wait_for_keypress();<br>74 cout << "Keyerd össz
      74 cout << "Keverd össze újra a kártyákat!" << endl; 
75 wait for keypress();
76 for (int i = 0; i < 3; ++i)77 { 
78 cout << "Előlappal felfelé oszd szét a kártyákat ciklikusan 
 jobbra, középre, balra!" << endl; 
        wait for keypress();
80 int pile = 0;
```
*30 2021-2022 / 4* 

```
81 while ((pile<1) || (pile>3)) 
8283 cout << "Melyik oszlopban van a kártyád? 
                   1 - BAL, 2 - KÖZÉPSŐ , 3 - JOBB: "; 
84 cin >> pile; 
85 cin.ignore(); 
86 } 
87 gather cards(pile-1, o.r[i]);
88 } 
89 cout << "Számolj le a hátlappal felfelé " << n << 
               "kártyát, a felső a TIÉD!" << endl; 
90 wait_for_keypress();<br>91 cout << "Köszönöm, h
91 cout << "Köszönöm, hogy velem játszottál!" << endl; 
      92 return 0; 
93 }
```
## **Kovács Lehel István**

# **Tények, érdekességek az informatika világából**

*3D szkennelés*

- A 3D-s szkennelés egy valós objektum vagy egy környezet elemzése, amely során adatokat gyűjtünk a test alakjával és esetleg annak megjelenésével kapcsolatban (pl. szín, textúra). Ezeket az összegyűjtött adatokat használjuk fel a háromdimenziós modellek megalkotására.
- Az objektumok háromdimenziós digitalizálására különböző technológiák ismertek. Ezek két csoportra bonthatók: *kontakt* és *non-kontakt* megoldások.
- Optikai fény alapú 3D-s szkennereknél (lézer, strukturált fény) a fényt vetítési forrásként használjuk.
- A strukturált fényszkennerek esetén a rendszer mintát vetít az objektumra. A mintázat, amint eléri az objektum felületét, deformálódik. A szkennerek kamerái ezekről a mintákról készült képeket rögzítik, hogy kiszámolhassák a szkenner és az objektum felületének távolságát.
- A 3D szkenner méréseket végez pontfelhők formájában, hogy az objektum digitális másolata minél pontosabban készüljön el.
- A fizikai részben történik a dokumentum szkennelése.
- A szkenner digitális 3D koordinátákat gyűjt, így jön létre a pontfelhő.
- A legvégén jön létre maga a háromdimenziós modell.
- A kontakt szkennerek leginkább minőségellenőrzés során használt eszközök.
- Gyors és mikronpontos mérési adatokat közölnek az ipari folyamatok minél jobb végrehajtásához és ellenőrzéséhez.

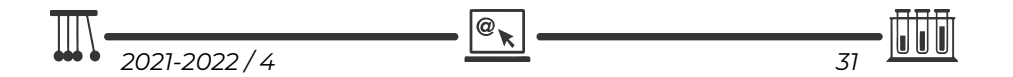

- A kontakt szkennerek általában nagyon drágák.
- Példák ilyen eszközökre:
	- Artec Eva és Eva Lite kézi 3D szkenner. Ideális közepes méretű tárgyak szkenneléséhez. Nagy pontossággal és nagy színmélységgel digitalizál.
	- Artec Space Spider rendkívül precíz. Továbbfejlesztett eszköz a CAD felhasználóknak és mérnököknek. Erőssége kisebb vagy nagyobb tárgyak legapróbb részleteinek 3D szkennelése.
	- Artec Leo az Artec legújabb fejlesztése. Egyedülálló, okos, kézi 3D szkenner professzionális felhasználók számára. Az első 3D szkenner automata fedélzeti adatfeldolgozással. Szkennelés közben a felhasználó végig látja, hogyan áll össze a 3D modell a szkenner érintőkijelzőjén, amelyen a modellt megforgatva ellenőrizhető, hogy vannak-e kimaradt részek, ami miatt a rögzítést pótolni kell.
- A non-kontakt 3D szkennerek fényméréssel foglalkozó szkennerek.
- Az emberi szemhez hasonlóan működnek, tehát azokat a felületeket tudják beolvasni, amelyeket látnak. Alapvetően minden felület másképp veri vissza a fényt, így esetenként szükség lehet a szkennelendő felület előkészítésére. A problémás felületeket (fényes, áttetsző, teljesen sötét) mattító porral szokták bevonni. Többféle eljárás alkalmazható, attól függ, hogy milyen pontossággal szeretnénk szkennelni. Egy nagyobb felület esetén szükség lehet markerek felhelyezésére is, majd ezeket egy szoftver segítségével kiigazítják és összeillesztik.
- A lézerszkennerekkel pontosabb felület készíthető, mint az infra szkennerekkel. Egy vagy két vonallézeres fényforrást és egy autófókuszos kamerát tartalmaz. A kamera a lézer által megvilágított vonalra fókuszálva alkotja meg a mintázatot pontokban. Kisebb tárgyak szkennelésére alkalmas, színt nem tud rögzíteni.
- A strukturáltfény szkennerek mechanikája hasonlít a lézerszkennerekéhez, a fényforrást egy nagy felbontású projektor jelenti, nem egy vonallézer. Ez a projektor egy raszterhálót vetít a szkennelni kívánt tárgyra. Az optika ezen háló torzulását és a visszavert fényt méri, ezáltal az eredmény sokkal pontosabb lesz.
- Példák ilyen eszközökre: Sense 3D, Matter And Form, DAVID Laserscanner, Makerbot Digitizer, DAVID SLS-2, SLS-3 model, eviXscan.
- A Calibry egy kisméretű, professzionális kézi 3D szkenner, amelyet 20 cm és 10 m közötti tárgyak szkennelésére terveztek. A fejlesztők célja az volt, hogy könynyen használható, elérhető árú, professzionális minőségű 3D szkennelési megoldást hozzanak létre, ezért a minőségi eredmény és az alacsonyabb gyártási költség érdekében saját fejlesztésű, szabadalmaztatott kamerákat terveztek a szkennerhez, amelyek lehetővé teszik színes textúrák rögzítését is. A Calibry 3D szkenner másodpercenként akár 3 millió pontot is képes rögzíteni, ez garantálja a felhasználók számára a gyors és pontos szkennelést. Fejlett algoritmusainak köszönhetően nem jelent problémát számára a nehezebben digitalizálható

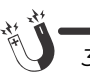

elemek szkennelése sem, mint az emberi haj, arcszőrzet, sötét vagy csillogó felületek. A hatékony rögzítés érdekében 3 különböző szkennelési módot kínál: geometria, textúra vagy markerek alapján.

- A Sense 3D szkenner világszerte az egyik legnépszerűbb kézi, belépő szintű 3D szkenner. Iskolai, művészeti és otthoni felhasználásra, de akár munkahelyi feladatok megoldásához is ajánlják. A Sense az első USB-ről működtehető kézi 3D szkenner, amely az Intel legújabb, rövid hatótávolságú szkennelési technológiáját, a RealSense SR300 3D kamerát alkalmazza. A színes HD kamerának és az érzékeny infraprojektornak köszönhetően részletesebb, precízebb és színhelyesebb 3D szkennelt modellek érhetők el, mint az előző generációs termékkel.
- A Sense-t elsősorban nagyobb tárgyak és emberek beszkenneléséhez találták ki, vagyis 20×20×20 centiméternél kisebb tárgyakkal nem igazán érdemes kísérletezni, de például akár egy 3×3×3 méteres objektumot minden további nélkül beolvashatunk a segítségével. Az eszköz lényegében olyan, mint egy kézbe fogható Kinect szenzor, a működéséhez pedig egy infravörös fényforrást és két kamerát használ.
- Ha kisebb tárgyakat szeretnénk beszkennelni, de a Sense-énél nagyobb pontossággal, akkor remek szolgálatot tehet a MakerBot Digitizer. A két darab lézervonal-generátorból és egy darab 1,3 megapixeles autofókuszos webkamerából álló asztali berendezés egyik fő eleme a forgóasztal, amelyre maximum 20 centiméter átmérőjű, 20 centiméter magas és legfeljebb 3 kilós tárgyakat helyezhetünk rá.
- $\blacksquare$  Kinecttel is lehet 3D-ben szkennelni. A Kinect szkennerek ugyanazt a technológiát használják, mint egy középkategóriás 3D szkenner, infravörös fényekkel és érzékelőkkel számítják ki az objektum és a körülötte lévő mélységmezőt. Mégis, míg a Kinect V1 háromszögelést használ strukturált fénnyel párosítva, a Kinect V2 repülési idő (ToF) számításokat használ. A V1 felbontása 640×480, míg a V2 HD minősége 1920×1080. A második verzió az 1-es verziónál messzebbre is képes érzékelni, és szélesebb a látómezeje (körülbelül 70 fok).
- A szkennelés eredménye egy olyan nagy felbontású, pontos kép és pontfelhő, amely alkalmas 3D-s modell létrehozásához, metszetek készítéséhez, dokumentáláshoz, analizáláshoz, rekonstrukcióhoz, helyszín biztonságos felméréséhez, közvetett leltárkészítéshez, helyzet-meghatározáshoz, tetszőleges mérések elvégzéséhez, hipotézis felállításához és annak teszteléséhez, 3D nyomtatás előkészítéséhez.
- A 3D szkennerek és 3D nyomtatók népszerűségének oka, hogy használatukkal a terméktervezési és prototípus gyártási folyamatok rendkívüli módon rövidíthetőek, a dizájn a projekt bármely fázisában könnyedén és hatékonyan áttervezhetővé és gyárthatóvá válik.

@

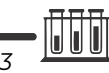

- Mindezek alapján a 3D szkennerek és 3D nyomtatók alkalmazása lehetővé teszi, hogy időt, pénzt és egyéb erőforrásokat takarítsanak meg a tervezők és gyártók.
- Az Android eszközöket 3D szkennerként is használhatjuk. A Play Áruházban számos 3D szkenner alkalmazás található, például: Qlone, Scann3D, 3D Creator, Ferde.
- A Qlone gyorsan és egyszerűen beszkennel egy modellt. Az objektum exportálható különféle típusú OBJ, STL, PLY, X3D formátumba, vagy akár élő GIFként is, és megosztható e-mailben, üzenetküldő alkalmazásokon vagy közösségi médián keresztül. Az alkalmazás használatához ki kell nyomtatnia egy szőnyeget, amelyen a modell el lesz helyezve. Ezt az alkalmazás biztosítja, vagy megtalálhatja a Qlone honlapján.
- A Scann3D csodálatos fotogrammetriát kínál okostelefonok használatával.
- A 3D Creator messze a legmagasabb minősítéssel rendelkezik, és a legnépszerűbb a Google Play Áruház összes 3D szkenner alkalmazása között.
- A Ferde 3D kicsit más: további külső eszközre vagy hardver klipre van szükség, amelyet be kell helyezni az Android-eszköz audioportjába, hogy 3D-ben rögzíthesse a modellt.
- A LiDAR (Light Detection and Ranging) egy olyan érzékelőcsoport, amely feltérképezi a közeli objektumokat, majd ezután képes a kapott adatokkal dolgozni.
- Lézersugarakat bocsát ki, amelyek visszaverődnek a felületekről, és visszatérnek a forrásukhoz. A sugár visszatéréséhez szükséges idő mérésével a készülék, például okostelefon, képes pontosan meghatározni a tárgyak adott pontjainak távolságát a kamerától.
- Ez az alapja a ToF, azaz Time of Flight módszernek. ToF-érzékelő számos készülékben található, még az olcsóbb mobiltelefonokban is. Ezzel szemben a Li-DAR pontosabb és drágább technológia.
- A LiDAR gyorsabb és pontosabb, mint a ToF-érzékelők, főként annak köszönhetően, hogy a térben pontok összetett halmazát, úgynevezett 3D pontfelhőt (3D point cloud) alkot.
- Az Apple 2020-ban vezette be a LiDAR-t a termékeiben. Először az iPad Pro tabletben jelent meg, később az iPhone 12 Pro és 12 Pro Max okostelefonokban, és most már az iPhone 13 Pro és az 13 Pro Max készülékekben is használják. Mindegyik eszközben a LiDAR a hátsó kamerák közelében található. Ez az a fekete kör, amelynek átmérője hasonló a fényképezőgép vakujáéhoz.
- A LiDAR segítségével tárgyakat szkennelhetünk be, majd dolgozhatunk velük, például a 3D Scanner App nevű ingyenes szórakoztató alkalmazásban.

*34 2021-2022 / 4* 

# Honlapajánló

Hamarosan itt a hosszú nyári vakáció, amikor a tanulást felváltja a szórakozás. Aki szórakozásképpen keresztrejtvényeket szeret fejteni, a *https://www.netrejtveny.hu/* 

Pálvázati reitvény: 2022, 5, 13. (néntek

■■■■

**FI**KA

oldalon ezt megteheti! Az oldalon naponta új, megfejthető rejtvényt találunk a *kedvenc rejtvénylap* kiadója jóvoltából. A keresztrejtvények megfejtésével pályázaton vehetünk részt, amelynek feltétele az e-mail címünk megadása. Saját rejtvénykészítést is vállalnak, sőt a honlapon a rejtvények történetéről is olvashatunk.

*Jó böngészést!* **K.L.I.** 

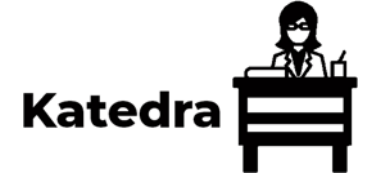

**Miért lettem fizikus?** 

Interjúalanyunk *Dr. Magyari Klára*, a kolozsvári Babeş– Bolyai Tudományegyetem Interdiszciplináris Bio–Nano Tudományok Intézetének kutatója. A kolozsvári Babeş– Bolyai Tudományegyetem Fizika Karán szerzett BSc oklevelet 2001-ben, majd ugyanitt a Biofizika és Orvosifizika szakon MSc oklevelet 2002-ben. Doktori tanulmányait is itt végezte, 2009-ben szerzett Ph.D. fokozatot. 2004-ben kapcsolódott be a rodopszin fehérjék kutatásba a MTA Szegedi Biológiai Központja Biofizika Intézetében, Dr. Váró György irányítása alatt. 2011-ben posztdoktor kutatóként bioanyagokkal kezdett foglalkozni. 2016-ban, vala-

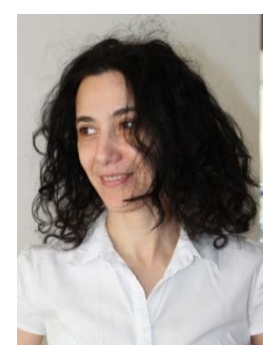

mint 2019-ben elnyeri a UEFISCDI "Fiatal csapat" pályázatát, 2019-ben az MTA Bolyai Ösztöndíjban részesül.

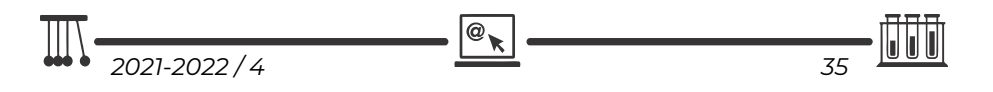

#### *Mi adta az indíttatást, hogy a fizikusi pályára lépj?*

A természettudomány iránti érdeklődésem egészen kisgyerekkoromban kezdődött, ami a nagyszüleimnek köszönhető. A közös kirándulások alkalmával, valamint a nyári mezei munka során rengeteget tanultam tőlük. Az egyik legmeghatározóbb élményem, hogy 10 évesen végignézhettem a malacok születését. A nagymamám tanítónéni volt. Előfordult, hogy magával vitt az iskolába. Így történt, hogy két-három évesen már bejártam a tanáriba, végigülhettem az órákat. Magával ragadott az iskola hangulata. Az általános iskolában volt egy nagyon jó fizika-kémia tanárnőnk, Ambrus Rozália. Egymás között csak Szipka Rózsinak hívtuk. Akinek ragadványnevet adnak a gyerekek, az más, mint a többi tanár. Ő abban volt más, hogy beengedett a cigarettafüstös szertárba, órákig nézelődhettünk, ha ahhoz volt kedvünk. A fizikát, kémiát úgy tanította, mintha egy mese lenne. Nagyjából itt fogalmazódott meg bennem, hogy fizikatanárnő leszek. Mikor kilencedik osztályba készültem, a Márton Áron Gimnázium fizika-kémia szakos osztályt szeretett volna indítani, de érdeklődés hiánya miatt erre nem került sor. Így kerültem infó osztályba. Itt hamar rájöttem, hogy bármenynyire is kecsegtető egy programozó fizetése, nekem sokkal nagyobb a mozgásigényem, nem fogok tudni órákig egy helyben ülni. Érettségi után azzal a céllal felvételiztem fizikára, hogy négy év múlva visszatérek szülővárosomba és fizikát fogok tanítani, aztán másképp alakult.

#### *Kik voltak az egyetemi évek alatt azok, akiknek meghatározó szerepük volt az indulásnál?*

Az egyetem első évében nem találtam a helyem. A tananyag tele volt olyan tantárgyakkal, ami alapot teremtett a későbbi tantárgyaknak. Türelmetlen ember lévén, ezt nehezen viseltem, hisz fizikát jöttem tanulni, nem matematikát, kémiát, infót. Mikor azon gondolkodtam, hogy vajon jól választottam-e, Dr. Néda Árpád tanár úr reggel 8 órai mechanika előadása mindig meggyőzött. Dr. Darabont Sanyi bácsi embersége, türelme mindannyiunk számára példakép marad. Dr. Buzás Gergely fanyar humora máig megmosolyogtat, és már-már anekdotaként meséljük a történeteket. A legmeghatározóbb szerepe Dr. Karácsony János tanár úrnak, vagy ahogy sokan ismerik Csonyinak volt. Mint egy őrangyalom, mindig megmutatta, hogy merre menjek, hogyan tovább. Neki köszönhetem, hogy a mesteri dolgozatomat a Szegedi Biológia Központban Dr. Váró György vezetésével írhattam. Az egyetem elvégzése után dolgozni kezdtem egy építkezési cégnél. Egy nap valami céges papírral szaladgáltam valahova, amikor teljesen véletlenül találkoztam Csonyival. Elmeséltem, hogy hol dolgozom és hogy szép a munka, de fizikusként véges a fejlődés. Mondta, hogy keressem meg, és beszéljünk erről. Így lettem Dr. Simon Viorica tanárnő doktorandusza, és így folytathattam a Dr. Váró Györggyel elkezdett munkát. Mindkettőjüknek meghatározó szerepe volt abban, hogy milyen szakember vált belőlem. A mai napig, minden diákomnak elmesélem, hogy Gyuritól azt is megtanultuk, hogy hogyan mondd el valakinek, hogy hibázott, anélkül, hogy megaláznád és hogyan építs pozitív kritikát.

*Miért éppen a biofizika került érdeklődésed középpontjába?* 

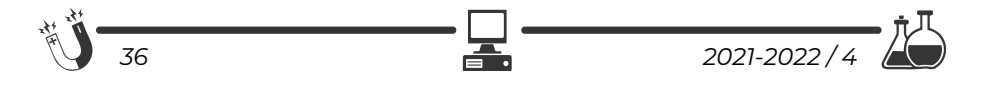

A biofizika a fizikának az a területe, ami a legközelebb áll a biológiához. A természet iránti rajongásom irányított erre a területre.

#### *Milyen kihívások, célok mentén építetted tudományos karriered?*

A kutatói munka sokunknak az jelenti, hogy pályázati úton kell pénzt biztosítanunk a kutatói munka fedezésére. Így a legnagyobb kihívás, hogy a leadott pályázatod benne legyen az első 7-10%-ban. Ezt nem egyszerű elérni, hisz mind remek pályázatok születnek. A pályázatok egy része az addigi munka értékelése. Ezért nagyon fontos, hogy abban a témában eredményeket mutassunk fel, és ha más munka el is veszi időnk nagy részét, mindig igyekezzünk időt szorítani a saját témánkra. Ez sokszor plusz munkát jelent egy adott pillanatban, de ez később megtérül.

#### *Kérlek mutasd be röviden kutatói tevékenységed megvalósításait, eredményeit*

A doktori alatt rodopszin fehérjéket vizsgáltunk, de posztdoktori témám már inkább az anyagtudományhoz állt közelebb. Erre a váltásra azért volt szükség, mert Kolozsváron nem volt akkor olyan biológus, akivel ebben a témában dolgozni tudtunk volna. Bioanyagokkal kezdtem foglalkozni és azon belül is olyan anyagokkal, amelyek segítik a sebgyógyulást vagy a csont regenerálódást. Egy anyag nem ér semmit, ha nem tudjuk, hogy hasznos-e. Ehhez kísérleti állatokra és olyan kutatócsoportra volt szükség, amelyik rendelkezik a megfelelő engedélylyel és tudással. Ebben a kolozsvári Állatorvosi és Agrártudományi Egyetem egy kutatócsoportja van segítségünkre, amellyel több éve együtt dolgozunk. Ezt egy nagy sikernek érzem, mert ezzel közelebb kerülünk egy ténylegesen alkalmazható anyaghoz.

#### *Melyek a jövőbeli akadémiai terveid?*

Jövőbeli kutatói munkám során folytatni szeretném az eddigi munkát, és nyitni szeretnék más irányba is, mint például a szaruhártya valamint az izom regenerálódását elősegítő anyagok kutatása. Ez magába foglal minden lépést az anyag előállításától az alkalmazhatóságig, valamint a köztes folyamatok megértésééig. Ehhez a munkához mindig csatlakoznak diákok az alap és mesteri dolgozat megírásának céljából. A legtehetségesebb diákokkal a jövőben szeretnénk hoszszabb távra tervezni, azaz további doktorandusz hallgatókkal bővítenénk csoportunkat. Terveim között szerepel a mostanában nagyon divatos tudománynépszerűsítő program folytatása. A járvány előtt fogadtunk óvodás és általános iskolai csoportokat és néhány trükkös kísérletet mutattunk be nekik. Most, hogy a korlátozásokat feloldották, újra jöhetnek a gyerekek az intézetbe. A közeljövőben egy középiskolai csoportnak fogunk bemutatót tartani.

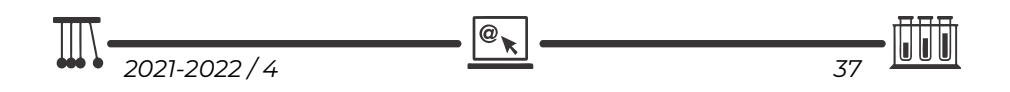

#### *Kutatóként miért választottad a bioanyagokat?*

Erre azt mondanám, hogy a terület választott engem. Egy olyan kutatócsoportban kezdtem dolgozni, ahol bioanyagokkal foglalkoztak. Véletlenül csöppentem bele, de ebbe nagyon hamar bele lehet szeretni.

*Mit tudsz ajánlani a Fizika Kar jövendőbeli hallgatóinak?*  Ne bizonytalanodjanak el az első év után, az izgalmas fizika utána jön.

**K.J.** 

# **Irinyi Kémiaverseny 2022**

Ebben az évben a járványhelyzet lehetővé tette, hogy az EMT megrendezze az Irinyi Kémiaversenyt, amit diákok, tanárok és a szervezők is már nagyon vártak, hiszen a tavalyi évben nem volt lehetőség a versenyszervezésre. A járványhelyzet bizonytalansága miatt a verseny szervezői az online megrendezés mellett döntöttek, mivel mint ismeretes, a verseny egyes fordulói szinte az egész tanévre kiterjednek.

Az online szervezés változtatásokat hozott, és a legnagyobb veszteség, hogy nem találkozhattunk személyesen, hiszen a versenyok során számos, más jellegű problémát is meg szoktunk beszélni. Természetesen a diákok számára sem tehettük így eléggé ünnepélyessé az "Erdélyi döntőt".

Örülünk, hogy ilyen lehetőségek mellett is sikeres versenyről számolhatunk be, volt új megoldás is, a laborgyakorlat helyett szóbeli vizsgát tartottunk az Erdélyi döntőn, ami szintén érdekesnek bizonyult, folytatjuk az ezzel kapcsolatos megbeszéléseket, észrevételeket.

A sikeres magyarországi versenyzés érdekében a döntőn való megmérettetés új lehetőségét szervezzük meg jövőre, egy pár napos kolozsvári egyetemi felkészítőt szervezünk, mely lehetőséget teremt majd legjobb diákjaink számára, hogy a labormunkára felkészüljenek. A megszervezés módja, pontosítása, levélben érkezik. Persze várjuk a hozzászólásokat is.

Gratulálunk a résztvevőknek, külön köszönet minden felkészítő tanárnak, hiszen tudjuk, hogy a verseny többletmunkát, foglalkozást jelent mindannyiunk számára. Külön gratulálunk a nyerteseknek és felkészítő tanáraiknak.

#### **A 2022-es Irinyi Kémiaverseny nyertesei**

- *I. díj* **Dobra László Edgár** (XI. oszt.), Nagy Mózes Elméleti Líceum, Kézdivásárhely, felkészítő tanára Kovács Zsuzsa
- *II. díj* **Vitályos Mátyás** (XI. oszt.), Nagy Mózes Elméleti Líceum, Kézdivásárhely, felkészítő tanára Kovács Zsuzsa

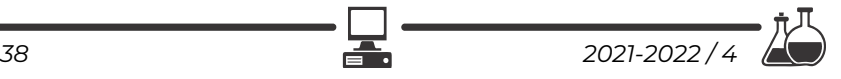

- *III. díj* **Király Tamás Gábor** (IX. oszt.), Kölcsey Ferenc Főgimnázium, Szatmárnémeti, felkészítő tanára Átyim Erzsébet
- *Dicséret* **Szenkovits Ervin** (IX. oszt.), János Zsigmond Unitárius Kollégium, Kolozsvár, felkészítő tanára Péter Rozália
- *Dicséret* **Tötös Artúr** (IX. oszt.), János Zsigmond Unitárius Kollégium, Kolozsvár, felkészítő tanára Péter Rozália
- *Dicséret* **Szász Anita** (XI. oszt.), Tamási Áron Gimnázium, Székelyudvarhely, felkészítő tanára Tőkés Ildikó
- *Dicséret*  **Demes Krisztián** (XI. oszt.), Nagy Mózes Elméleti Líceum, Kézdivásárhely, felkészítő tanára Kovács Zsuzsa

A debreceni döntőről Gál Emese beszámolójából tudhatjuk meg az eredményeket és információkat, valamint egy rövid élménybeszámolót olvashatunk a Debrecenben legjobb eredményt elért diákunktól.

Köszönöm minden kolléga segítségét, külön köszönet a tételeket készítőknek (*Bárány Zsolt Béla, Dóbéné Cserjés Edit, Forgács József, Lente Gábor, Márkus Teréz, Musza Katalin, Nagy Mária, Tóth Albertné, Tóth Imre, Várnagy Katalin*), valamint a szóbeli vizsgáztatás bizottságának (*Gál Emese, Deák Noémi, Péter Rozália, Sógor Csilla*). Természetesen, mindez nem lenne lehetséges, ha a versenyt nem szervezné és bonyolítaná az EMT ügyvezető titkársága, *Horváth Erika* ügyveztő és *Mészáros Cyntia* versenyszervező.

**Majdik Kornélia,** 

az EMT Kémia Szakosztályának elnöke

# **Irinyi János Kémiaverseny, nemzetközi döntő**

Debrecen, 2022. április 1-3.

*Beszámoló* 

Az Irinyi János Országos Középiskolai Kémiaverseny II. fordulójában a IX-XI. osztályos diákok közül az első 6 helyezett magyarországi országos döntőbe jutott, amelyet az idén is a Debreceni Egyetemen szerveztek meg a Magyar Kémikusok Egyesületével közösen.

A program szerint április 1-jén délután 2-től volt a regisztráció, ahol minden diákot és felkészítő/kísérő tanárt személyre szóló kis ajándékcsomaggal vártak. Az ünnepélyes megnyitóra az Élettudományi Épület nagy előadóterme adott helyett, itt a versenybizottság elnöke, Dr. Ősz Katalin és a szervezőbizottság elnöke, Dr. Várnagy Katalin köszöntötték a résztvevőket.

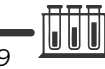

Szombaton a program reggel 6 órától kezdődött, reggelivel, majd a kémiaóramszám függvényében különböző csoportba felosztott diákcsoportok elfoglalták a helyüket a termekben. Az I. a, I. b és I. c kategóriás diákok (IX. osztályos diákok) az írásbeli vizsgával kezdték az Élettudományi Épület tantermeiben, amely időtartama 150 perc volt (8-10,30 között). Ez idő alatt a II. a, II. b és II. c kategóriába sorolt diákok (X. és XI-es diákok) a gyakorlati fordulón teljesítettek, a Kémia Épület tanuló laborjaiban (beosztás szerint). A gyakorlati forduló időtartama 2 óra volt (8-10 között). Mindkét kategóriának az elméleti és gyakorlati forduló között volt egy óra szünet. Majd a diákcsoportok helyet cseréltek, az I. a, I. b és I. c kategóriás diákok 11,30-tól gyakorlati fordulón vettek részt, míg a II. a, II. b és II. c kategóriába sorolt diákok 11,00-tól az írásbeli megmérettetésen vettek részt. Ebéd után a diákoknak szabad foglalkozás volt, míg a javításra jelentkezett tanárok a dolgozatok osztályozásával voltak elfoglalva, egészen 19,30-ig, amikor egy érdekes előadást hallgathattak végig a képalkotásról (orvosi és egyéb szakterületen) és a felhasznált vegyületek érdekes világáról, amelyet Dr. Tircsó Gyula, a Debreceni Egyetem Természettudományi és Technológiai Kar Kémiai Intézetében a Ritka(föld)fém Kutatócsoport vezetője, mutatott be. Majd az előadás után részleges eredményhirdetésre került sor. Természetesen a teljes eredménylista a verseny honlapján (https://kemia.unideb.hu/hu/irinyi-janos-orszagos-kozepiskolaikemiaverseny-2022) megtekinthető volt pár órán belül.

Én (Dr. Gál Emese) kísérő tanárként vettem részt a versenyen, részt vettem a javító tanári csoportban is. Saját észrevételeim szerint az elméleti próbán kapott feladatok, elméleti és számolásos feladatok egyaránt úgy voltak összeállítva, hogy a logikus, gyors megoldási stratégiát helyezzék előtérbe, vagyis voltak olyan feladatok, ahol a számolás levezetése nem kellett szerepeljen a dolgozatban, hanem egy eredményeket öszszefoglaló táblázat kitöltésén alapult. A feladatok megoldására szánt idő, ha a diák jártas ezen típusú feladatok megoldásában, elégséges volt, viszont abban az esetben, ha a diák pluszba kellet még számoljon, sajnos nem volt elegendő a megadott idő ahhoz, hogy az összes feladatot meg tudja oldani. A javításban résztvevő tanárokkal folytatott beszélgetés során elhangzott, hogy a versenyen megfogalmazott feladatok begyakorlásához nagyrészt a Villányi Attila, *Ötösöm lesz kémiából* – példatár segítségével készítik fel a diákokat.

A gyakorlati versenyen ebben az évben az I.a, I.b és I.c kategóriás diákok titrálást kaptak, egy szerves kétértékű sav molekulatömegének a meghatározását kellett elvégezzék, míg a II. a, II. b és II. c kategóriába sorolt diákoknak ionok meghatározását/azonosítását kellett elvégezniük.

Az utolsó nap, április 3-án vasárnap reggel sor került a szóbeli vizsgára is, amelyen az írásbeli vizsgán maximális pontszámot elért első három helyezett diák vett részt. Két kategóriában voltak a szóbeli tételek, IX. osztály esetében az atom szerkezete,

*40 2021-2022 / 4* 

izotópok és ezek alkalmazása a gyógyászatban, míg a X., XI. osztály esetében a megújuló energiaforrásokról kellett a diákoknak egy 5 perces kiselőadást tartaniuk. A szóbeli vizsga után került sor az ünnepélyes díjkiosztóra. Minden kategóriában kiosztották a díjakat és a dicséreteket. A felkészítő tanárokat is díjazták, valamint az iskolákat is, ahonnan a díjazott diákok jöttek. Az idei versenyen létrehoztak egy új díjat, Pálinkó István-emlékdíjat, a nemrég elhunyt szegedi professzor tiszteletére, akinek szívügye volt az Irinyi kémia-

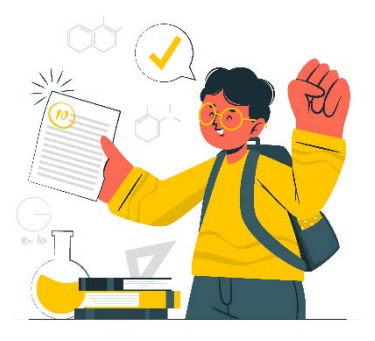

verseny, és amely díjat a legjobb szóbeli vizsgára adták a szervezők.

A versenyen részt vett hazai diákok:

#### *I.a csoport*

- **Szenkovits Ervin**, János Zsigmond Unitárius Kollégium, felkészítő tanár Péter Rozália
- **Tötös Artúr,** János Zsigmond Unitárius Kollégium, felkészítő tanár Péter Rozália
- **Király Tamás Gábor,** Kölcsey Ferenc Főgimnázium, felkészítő tanár Átyim Erzsébet

#### *II.a csoport*

- **Dobra László Edgár,** Nagy Mózes Elméleti Líceum, felkészítő tanár Kovács Zsuzsanna
- **Demes Krisztián,** Nagy Mózes Elméleti Líceum felkészítő tanár Kovács Zsuzsanna
- **Szász Anita,** Tamási Áron Gimnázium, felkészítő tanár Tőkés Ildikó
- **Vitályos Mátyás,** Nagy Mózes Elméleti Líceum, felkészítő tanár Kovács Zsuzsanna

#### *Díjat nyert*

*2021-2022 / 4 41* 

 **Dobra László Edgár,** akinek ez úton is gratulálunk, természetesen minden diáknak, aki részt vett a versenyen, és minden felkészítő tanárnak.

#### **Dr. Gál Emese,**

kísérő tanár, az Irinyi verseny Erdélyi Tudományos bizottságának tagja

$$
\mathbf{Q}_{\blacktriangledown}
$$

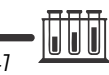

# **Beszámoló a 2022-es Irinyi János Kémiaverseny döntőjéről**

Az előző években sajnos nem tudták megszervezni fizikai jelenléttel az Irinyi kárpátmedencei döntőjét, így izgatottan vártam, hogy milyen lesz (előre elmondom, elvárásaimon felüli volt).

A Debreceni Egyetemen szervezték. A helyszín, ahhoz képest, hogy egyetemi kampusz, kissé kihalt volt, de ettől eltekintve tökéletes. Kettesével voltunk elszállásolva, s minden szobához tartozott külön fürdőszoba. Az étkezések szintén a kampuszon történtek, az adagok hatalmasak voltak, és a kaja finom és friss volt, volt választási opció is.

Az elmélet és gyakorlat is a kémia karon zajlott. A gyakorlattal kezdtük, ami az egyik szervetlen kémialaborban folyt le, a felvigyázók diákok és egy fiatal tanár volt, nagyon kedvesek, rendkívül segítőkészek voltak. Az elméletet egy előadóteremben írtuk, ami a szűk padok miatt nem volt a legjobb. Ezen kívül indigópapírt adtak, hogy duplikáltan legyenek meg a dolgozatok. Ami miatt kissé nehézkessé vált a tételek megoldása.

Összegezve jó volt a verseny, ajánlom mindenkinek, aki szereti a kémiát, mert jól meg van szervezve, és a feladatok is diákbarátok.

> **Dobra László Edgár,**  Nagy Mózes Elméleti Líceum, Kézdivásárhely

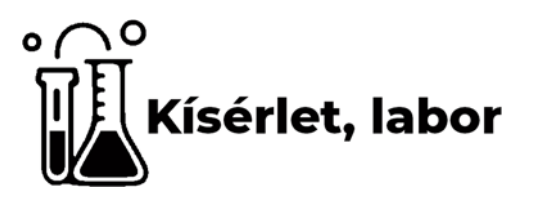

# **Titkosírás kémiai tintával**

A titkosírás alapja, hogy az írást olyan kémiai tintával írjuk, amely nem látszik, vagy eltűnik, azaz láthatatlanná válik, majd bizonyos körülmények között megjelenik, azaz előhívható. A gyakorlatban olyan kémiai tintát használnak, amely nem látszik a fehér papíron, majd azok számára, akik ismerik az előhívás kulcsát, előjön a szöveg. Az ilyen kísérletek érdekesek, minden fiatal szereti a titkokat és a titkok megfejtését.

Titkosírási módszerek:

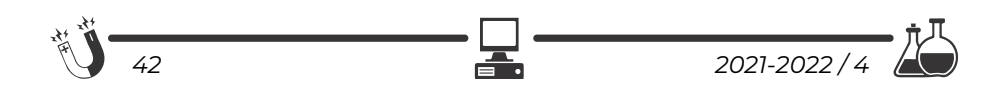

#### **1. Titkosírás citromlével**

#### **Szükséges anyagok:**

- jódtinktúra,
- citromlé,
- szűrőpapír,
- főzőpohár,
- lapos tál,
- ecset.

A **jódtinktúra** 90%-os etanolban feloldott 4,8–5,2%-nyi jód (J2) és 3,7–4,3% nyi kálium-jodid (KJ) oldata. A gyógyászatban elterjedt fertőtlenítőszer. Gyógyszertárban beszerezhető.

**Módszer**: öntsünk kevés vizet egy tálba, és adjunk hozzá 10–15 csepp jódtinktúrát. Öntsünk a főzőpohárba citromlevet. Egy megfelelő nagyságú papírdarabot készítsünk elő, amely belefér a lapos tálba. A papírra írjunk egy titkos üzenetet az ecsettel, melyet citromlébe mártunk. Várjunk, amíg a papír megszárad. A megszáradt papírt mártsuk bele a jódtinktúra oldatba, majd emeljük ki. A papír mindenütt kék lesz, kivéve azt a részt, ahova a citromlével történt felirat került. A titkos üzenet így a sötétkék háttérben olvasható. Az írás helyén nem kékül meg.

**Magyarázat**: a papír keményítőt tartalmaz, amely egy olyan poliszacharid, ami alfa D glükóz egységekből épül fel. Spirális szerkezetű, el nem ágazó amilózból és elágazó szerkezetű amilopektinből áll*:* **amilóz és amiklopektin**.

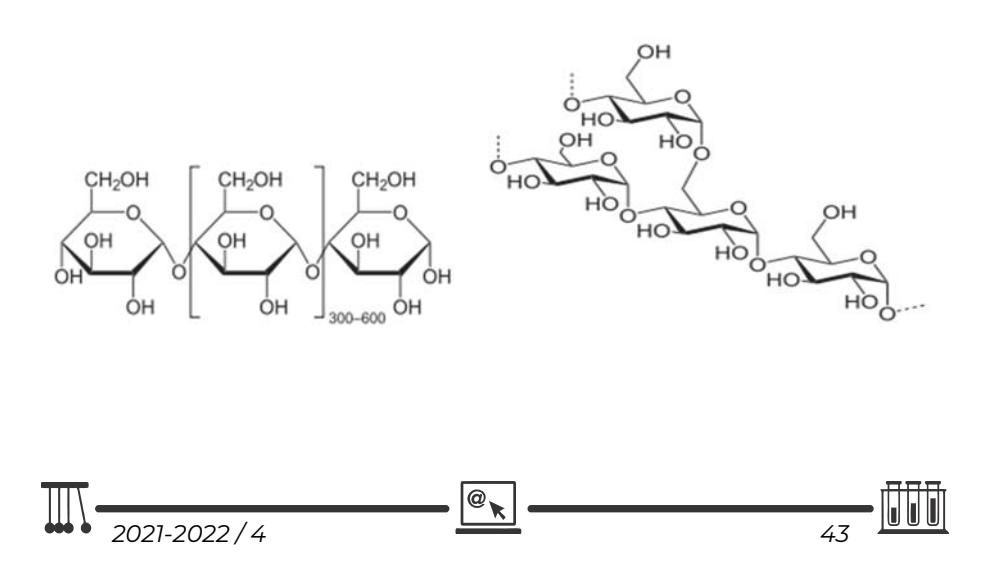

A papírban lévő keményítő a jóddal sötétkék színreakciót ad: a jód molekulák a reakció során bekerülnek a keményítő spiráljába, ami

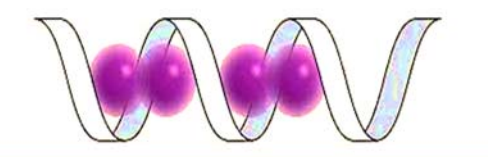

előidézi a kék színt. A reakciót széles körben alkalmazzák a keményítő kimutatására.

A citromlében lévő aszkorbinsav (C-vitamin) és a jód reakciója során jodid ionok (J) képződnek. Az aszkorbinsav erős redukálószer, szerkezeti képlete:

A kémiai reakció a jód és aszkorbinsav között:

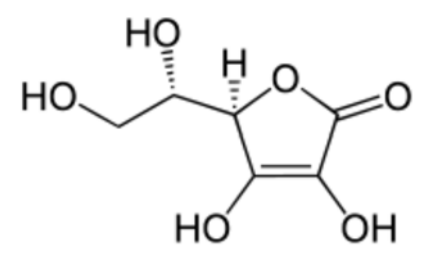

$$
C_6H_8O_6 + J_2^- + H_2O \rightarrow C_6H_6O_6 + 2 J^- + 2H^+
$$

Ahol citromlével írtunk, ott végbemegy a reakció, aminek megfelelően a jód jodid ionná alakul, ami már nem adja a színreakciót. Így a citromlével bekent rész fehér marad. Fontos, hogy magas koncentrációban legyen jelen az aszkorbinsav, mert minél magasabb az aszkorbinsav koncentrációja, annál fehérebb marad a papír.

A citromlé önmagában is használható: a citromlé színtelen amikor megszárad, hő hatására barna szénvegyületekké bomlik el. Ez a folyamat nem fordítható meg.

#### **2. Titkosírás réz-szulfát-oldattal**

#### **Szükséges anyagok:**

- 1%-os réz (II)-szulfát (CuSO4),
- tömény ammóniaoldat (NH4OH),
- papírlap,
- hurkapálca,
- kristályosítócsésze,
- Bunsen-égő.

**Módszer**: az 1 tömeg%-os réz-szulfát oldatba belemártjuk a hurkapálcát, majd ezzel betűket írunk a fehér lapra. A papírt kellő magasságban a Bunsen-égő lángja fölé tartjuk, megszárítjuk az írást, ami ilyenkor nem látható.

A kristályosító csészébe nagyon kevés tömény ammóniaoldatot öntünk, enyhén melegítjük. Ha a papírlapot a csésze fölé tartjuk, néhány másodperc múlva mélykék színnel megjelenik az írás.

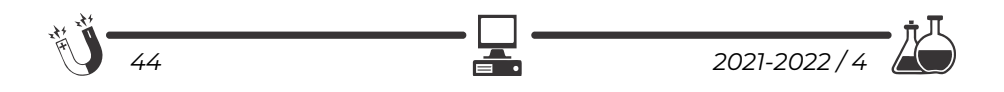

**Magyarázat:** a hidratált rézionok a rézszulfátban (CuSO4 · 5H2O) világoskék színűek, közismert a rézgálic színe a  $\lbrack Cu(H_2O)_6 \rbrack^{++}$ -ionok miatt. Ha a kristályvizet elveszíti, a rézion (Cu ++) színtelen lesz. Amikor a rézszulfát oldattal megírt papírt melegítjük, hevítés hatására az elszíntelenedik.

Az ammónia hatására viszont réz-tetramin komplex jön létre, amely mélykék színű lesz:

 $CuSO_4 + 4 NH_3 = [Cu(NH_3)_4]SO_4.$ 

Ha a kristályosító csészébe kén-hidrogénes vizet töltünk, akkor az írás feketén jelenik meg, mert réz-szulfid képződik. (CuS)

#### **3. Eltűnő tinta**

Egy másik lehetőség, melyet gyakran használnak a titkosírással kapcsolatosan, az olyan írás, amely önmegsemmisülő, azaz olvasás után eltűnik.

#### **Szükséges anyagok:**

- etil-alkohol (C2H5OH),
- timolftalein,
- nátrium-hidroxid (NaOH),
- $\bullet$  desztillált víz (H<sub>2</sub>O),
- fehér vászondarab,
- főzőpohár,
- cseppentő
- üvegbot,
- 10 cm3-es és 100 cm3-es mérőhenger.

**Módszer:** a főzőpohárba mérjünk be 0,1 g szilárd timolftaleint, és oldjuk fel 10 cm3 etilalkoholban.

Adjunk hozzá 90 cm3 vizet, majd 20 csepp 3 mol/dm3 koncentrációjú nátriumhidroxid-oldatot. A hozzáadott lúg hatására az addig fehéres oldat kékre változik. Ebből a "tintából" csepegtessünk a fehér vászondarabra. A kék foltok az anyagról néhány perc alatt eltűnnek, a "tinta" elszíntelenedik.

**Magyarázat:** a timolftalein sav-bázis indikátor, azaz a pH változását színváltozással jelzi.

Lúgos oldatban, ha a pH 10 vagy annál nagyobb, a timolftalein kék. Ha a pH 10 alá csökken, az indikátor színtelenné válik.

Az anyagon kék színeződést okozó lúgos timolftalein-oldat a levegőben elég nagy mennyiségben jelenlévő szén-dioxid-gázzal sav-bázis reakcióba lép:

#### $2NaOH + CO_2 = Na_2CO_3 + H_2O$

A reakció következtében az oldat kémhatása semleges vagy gyengén savas lesz, amelyet a timolftalein indikátor elszíntelenedése jelez.

A timolftaleint alkoholban oldják, és egy kevés nátrium-hidroxiddal éppen 10 fölé állítják be a pH-t. A kék "tintával" majd megírják az üzenetet. Az alkohol gyorsan elpárolog, és a tinta megszárad. A levegő szén-dioxidja reagál a nátriumhidroxiddal, semlegesíti, tehát a pH-t 10 alá csökkenti, és az írás eltűnik.

Mivel a timolftalein sav-bázis indikátor, a színváltozás megfordítható. Ha a papírt ammóniagáz járja át, vagy híg nátrium-hidroxid-oldatot permeteznek rá, a kék szín visszatér.

#### **4. Kobalt-klorid alapú tinta**

Sok tinta átmenetifémet tartalmaz, mert az átmeneti fémek különböző színű komplexeket képeznek. Ilyen "tinta" a kobalt-kloridot tartalmazó oldat. Ennek színe halvány rózsaszín a  $[Co(H<sub>2</sub>O)<sub>6</sub>]Cl<sub>2</sub>$  vegyületben lévő  $[Co(H<sub>2</sub>O)<sub>6</sub>]^{++}$ -ionok miatt. Ha a "tinta" megszárad a papíron, nagyon halvány, szinte láthatatlan írás keletkezik. Ha a tintát láng vagy radiátor fölött kiszárítják, elveszíti víztartalmát, és sötétkék CoCl2 vegyületté alakul át, az írás láthatóvá válik:

$$
[Co(H_2O)_6]Cl_2 \stackrel{\longrightarrow}{\longrightarrow} CoCl_2 + 6 H_2O
$$

#### **5. Ólom-nitrátot tartalmazó tinta**

A II. világháború során a német kémek ólom-nitrát-oldattal dolgoztak, amely szárazon és melegítés hatására is színtelen. Az üzenet nátrium-szulfid-oldattal hívható elő: a keletkező ólom-szulfid miatt fekete színben tűnik elő az írás.

 $Pb(NO<sub>3</sub>)<sub>2</sub> + Na<sub>2</sub>S \longrightarrow PbS + 2NaNO<sub>3</sub>$ 

A folyamat nem megfordítható, tehát az elolvasott üzenet nem rejthető újra el.

#### **Forásanyag**

https://www.kfki.hu/~cheminfo/hun Koppányné Mátray-Vozár Hajnalka: *Nyomozások fizika és kémia órán* (szakdolgozat), Szegedi Tudományegyetem, 2009 Rózsahegyi Márta ‒ Wajand Judit: *Látványos kémiai kísérletek* (Mozaik Oktatási Stúdió), Szeged, 1999

**M. K.** 

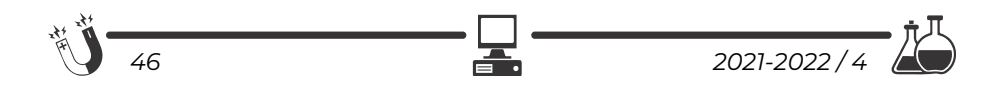

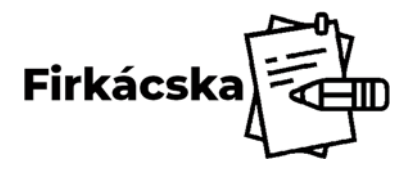

**Fizika** 

# **Alfa és omega fizikaverseny**

VIII. osztály

**1.** Dinamóméterre függesztve egy kicsi tömör gumilabdát, a mérőműszer 0, 24

N erőt mér. Ha vízbe eresztjük a labdát, a dinamóméter 0,16 N erőt mutat. Mekkora a labda anyagának a sűrűsége?  $(g=10N/kg)$ 

**2.** A képen egy mindkét végén nyitott U-alakú csövet láthatunk, benne két egymással nem keveredő folyadékkal. A lilás színű (sötétebb) folyadék kálium-permanganáttal színezett víz, a bal oldali folyadék ismeretlen. Határozzuk meg az ismeretlen folyadék sűrűségét, és ha sikerül, sűrűségtáblázat segítségével az anyagát is (a víz sűrűsége 1 g/cm3)!

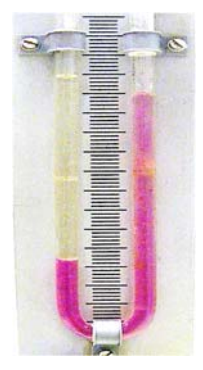

**3.** Egy hegymászó úgy készített magának teát, hogy egy tálban havat vitt be a sátorba, és amikor az olvadni kezdett, az olvadozó hó–víz keverékét tette fel egy edényben a pici tábori gáztűzhelyre. 1 liter 90oC-os vizet nyert így, amelybe teafiltert lógatott. Azt vette észre, hogy a hó (jég) teljes elolvadásáig fele annyi idő telt el, mint azután, a víz felmelegedésekor. Feltételezzük, hogy a melegítőeszköz egyenletesen adta le a hőt, és a párolgás miatti veszteségektől eltekintünk. A víz fajhője 4,2 kJ/kg, sűrűsége 1 g/cm<sup>3</sup>, a jég (hó) olvadáshője 330 kJ/kg.

- a.) Hány % vizet tartalmazott a keverék, amikor a hegymászó feltette az edényt a tűzhelyre?
- b.) Mennyi gáz fogyott el a palackból, ha a fűtőértéke 29700 J/g és az eszköz 80 %-os hatásfokkal működik?

**4.** Az ábrán látható kapcsolásban a hasznos ellenállások: R1=14Ω, R2= 6Ω,  $R_3$ = 10Ω,  $R_4$ = 6Ω,  $R_5$ = 4Ω, a forrás belső ellenállása r = 2Ω. A vezetékek ellenállása elhanyagolható, az ampermérő ideális. E=12V. *Kezdetben a K kapcsoló nyitott.* 

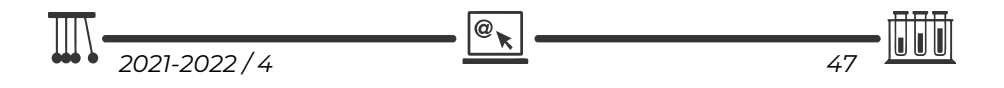

- a.) Mekkora a hasznos ellenállások eredője?
- b.) Mekkora áramerősséget mutat az ampermérő?
- c.) Mekkora a forrás kapocsfeszültsége?
- d.) Mekkora erősségű áram folyik az A és B pontok között? Indoklás. Jelöld be a hálózatban az áramok irányait!
- e.) Mekkora a feszültség az A és B pont között?

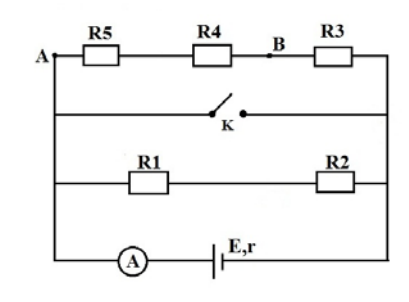

- f.) Mekkora az áramkör hasznos teljesítménye, ha a hasznos ellenállások eredője  $10Ω$ ?
- g.) Mekkora az áramforrás összteljesítménye, és mekkora a forrás belső ellenállása miatti teljesítményveszteség?
- h.) Mekkora az áramkör hatásfoka?

*Zárjuk a K kapcsolót.*

i.) Mekkora az ampermérő által mutatott áramerősség érték? Indoklás.

#### **5. gyakorlati feladat**

*A ceruzabél fajlagos ellenállása* 

A kísérlethez szükséged van egy új laposelemre (elektromotoros feszültségét az oldaláról leolvashatod), izzóra, izzótartóra, ampermérőre, 4 db összekötő kábelre, mindkét végén meghegyezett ceruzára, tolómércére (sublerre).

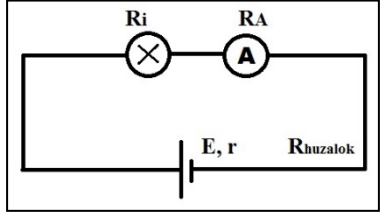

a.) Készítsd el az ábrán látható áramkört,

és határozd meg az izzón átfolyó áram erősségét!

- b.) Határozd meg az áramkörben található ellenállások összegét ( $R$ i+ $R$ <sub>A</sub>+ $R$ <sub>hu-</sub>  $_{\rm{zalok}}+r$ )!
- c.) Kösd be az áramkörbe az izzóval sorosan a mindkét végén meghegyezett ceruzát, majd mérd meg az új áramerősséget! Számítsd ki a ceruzabél ellenállását!
- d.) Ohm második kísérleti törvénye szerint egy ℓ hosszúságú, S keresztmetszetű vezető szál ellenállása  $R = \rho \cdot \ell / S$ , ahol  $\varrho$  az anyagra jellemző fajlagos ellenállás (rezisztivitás). Mérd meg a tolómércével az általad használt ceruzabél *d* vastagságát és *ℓ* hosszát! Számítsd ki a ceruzabél kör alakú keresztmetszetét!

$$
S = \pi \cdot \left(\frac{d}{2}\right)^2 = 3.14 \cdot \left(\frac{1}{2}\right)^2 = \frac{1}{2} = \frac{1}{2} =
$$

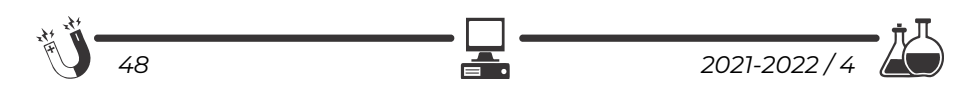

Határozd meg a grafit fajlagos ellenállását! Ne feledkezz meg a mértékegységéről.

e.) Mit jelent gyakorlatilag az, hogy a réz fajlagos ellenállása 0, 017 · 10-6 Ωm? Fejezd ki ezt a fajlagos ellenállást Ωmm-ben!

A feladatokat **Székely Zoltán** tanár küldte be.

#### **Kémia**

#### **Keresztrejtvény**

A következő keresztrejtvény megfejtése egy tudós neve.

Fejtsd meg a keresztrejtvényt, majd válaszolj az alatta levő kérdésre is!

- **1.** Két vagy több atomból álló, elektromosan semleges kémiai részecske.
- **2.** Marie Sklodowska-....... kétszeres Nobel-díjas lengyel fizikus és kémikus, a radioaktivitás kutatásának úttörője, a polónium és a rádium felfedezője.
- **3.** A legstabilabb elektronszerkezettel rendelkező, ezért a legkevésbé reakcióképes anyagféleség.
- **4.** Fizikai mennyiség, amely a tömeg és a térfogat közti egyenes arányosságot mutatja meg.
- **5.** A 39-es rendszámú elem vegyjele.
- **6.** Elemi részecske, amelynek száma egy elem atomjában és ionjában nem azonos.
- **7.** Az anyagmennyiség mértékegysége.
- **8.** Gázok és egyes folyadékok keverékét is nevezik így.
- **9.** Az atom legkülső, a kémiai reakciók során megváltozó része.
- **10.** Azonos protonszámú atomokból felépülő anyag.
- **11.** A szódavíz savanyú ízét okozó vegyület neve.

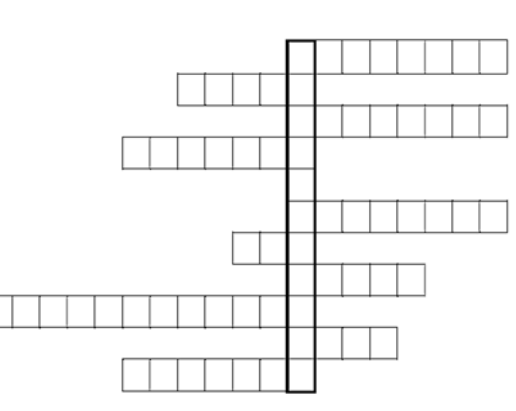

A tudós vezetékneve: ....................................................... Mi fűződik a nevéhez? .....................................................

@

 $\overline{2}$  $\overline{3}$  $\overline{A}$  $\overline{\phantom{a}}$  $\epsilon$  $\overline{z}$  $\overline{\mathbf{s}}$ 9. 10.  $11.$ 

*XXXIII. Hevesy György Kárpát-medencei Kémiaverseny megyei (fővárosi) döntőjének feladata, 2021/2022. tanév, 7. osztály* 

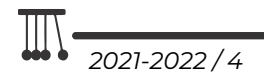

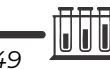

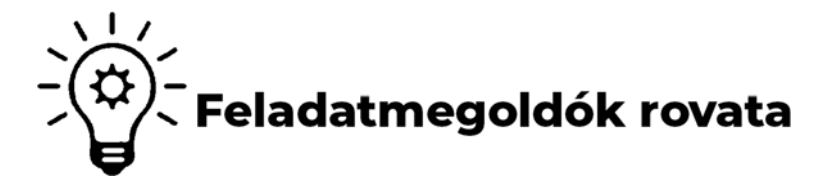

# **Kémia**

**K. 967.** Az alábbi táblázat kizárólag C*x*H*y*O*z* összegképletű vegyületeket és azok tulajdonságait tartalmazza. Töltsd ki értelemszerűen a táblázat üres mezőit, ha tudod, hogy a *z* értéke 0 vagy 1 vagy 2 lehet!

Az utolsó oszlopban a reakciók termékei közül csak az(oka)t kell megnevezni, amely(ek) képződése a szokásos körülmények között a leginkább megvalósul! Annyi pontozott vonalat találsz egy-egy cellában, ahány terméket meg kell nevezned.

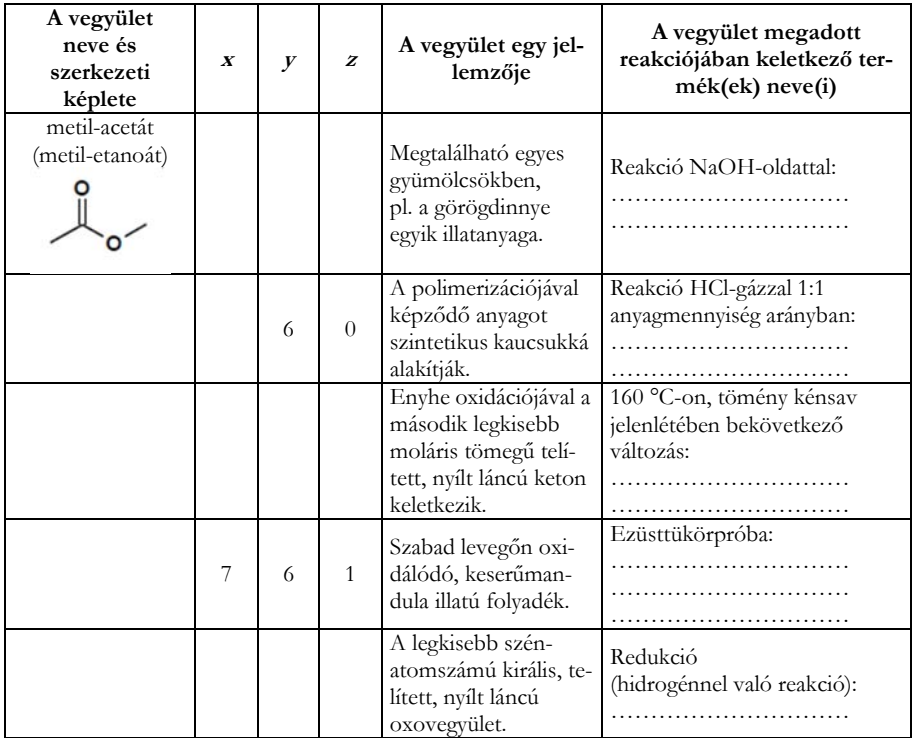

*54. Irinyi János Országos Középiskolai Kémiaverseny Fővárosi, megyei forduló – II.a., II.b/1. és II.c. kategória feladata* 

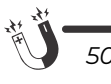

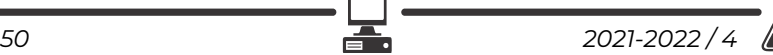

# **Fizika**

**F. 647.** A föld felszínén található A pontból nagyszámú, ugyanolyan golyót hajítunk el azonos v $_0 = 5$  m/s sebességgel minden lehetséges irányba. Mekkora annak a körnek a sugara, melynek középpontja az A pontban van, és a belsejében a golyók fele megtalálható?

**F. 648.** R = 30 cm sugarú homorú gömbtükör felületre az optikai tengellyel párhuzamosan két fénysugár érkezik. Az egyik az optikai tengelytől *a*1 =24 cmre, a másik *a*2 = 1 cm-re halad. Határozzuk meg azon pontok távolságát egymástól, amelyekben a visszavert fénysugarak metszik az optikai tengelyt!

**F. 649.** Határozzuk meg annak a gázvezetéknek az átmérőjét, amelyen az átfolyó nitrogén tömeghozama *D*m = 31,4 kg/perc, *p* = 106 N/m2 nyomáson és *t* = 270 hőmérsékleten. A nitrogén áramlási sebessége v = 20 m/s! ( $\mu$  = 28 kg/kmol)

**F. 650.** Egy *k* rugalmassági együtthatójú rugó végein két pontszerű *m*1 és *m*<sup>2</sup> tömegű test van. A rendszer vízszintes felületen súrlódás nélkül mozoghat. Határozzuk meg a két test rezgéseinek periódusát!

**F. 651.** Az *xOy* síkra merőlegesen két, egymással párhuzamos, hosszú vezető található. A vezetékeken azonos *I* erősségű áram folyik, ellentétes irányban. Határozzuk meg a *B* mágneses indukció értékét a vezetékeket elválasztó szakasz felezőmerőlegesén a vezetékeket összekötő egyenestől x távolságra! Mekkora *x* értékre lesz a *B* indukció maximális?

# **Megoldott feladatok**

**Kémia –** *FIRKA 2021-2022/3* 

**K. 965.** *Hogyan készítünk a tömény kénsav oldatból hígabb oldatot?*

*a. A vizet óvatosan, állandó keverés közben a tömény kénsavba töltjük.* 

*b. A vizet hirtelen, egy mozdulattal a tömény kénsavba öntjük.* 

*c. A tömény kénsavat óvatosan, állandó keverés közben töltjük a vízbe.*

**Megoldás***:* a helyes válasz a c.

**K. 966.** *50 cm3 1,115 g/ml sűrűségű 2,8 M-os NaOH oldatot összekevernek 145 g 1,04 g/ml sűrűségű 6,1 tömeg%-os H2SO4 oldattal. Határozd meg:* 

- *a. mennyi sav reagál,*
- *b. mennyi a keletkezett oldatban a só tömege,*

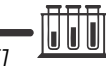

- *c. a keletkezett oldat tömegszázalékos összetételét,*
- *d. a keletkezett oldat kémhatását, és indokold válaszod.*

#### **Megoldás**

A végbemenő reakció egyenlete:  $2NaOH+H_2SO_4 = Na_2SO_4 + 2H_2O$ 

Kiszámítjuk az oldatban levő NaOH móljainak számát: 50 mL 2,8 M-os oldat 1000 mL ............. 2,8 M NaOH

50 mL ................ x x = 0,14 Mol NaOH

Kiszámítjuk az oldatban levő H2SO4 móljainak számát: 61 tömegszázalékos oldat: 100 g oldatban ................ 6,1 g H2SO4 145 g ......................... x 8, 845 g H2SO4 x = 8, 845 g H2SO4  $M (H<sub>2</sub>SO<sub>4</sub>) = 98 g$ 

A 8,845 g H<sub>2</sub>SO<sub>4</sub> megfelel 0,09 M H<sub>2</sub>SO<sub>4</sub>

Kiszámítjuk, hány mól kénsav reagált a reakcióegyenletnek megfelelően: 1mól H2SO4 ............... 2 mól NaOH x mól H<sub>2</sub>SO<sub>4</sub> ............... 0,14 mól NaOH  $x = 0.7$  mól H<sub>2</sub>SO<sub>4</sub>

Kiszámítjuk a keletkezett só, a Na2SO4 móljainak számát: megegyezik a H2SO4 móljainak számával: 0,7

Kiszámítjuk az oldat tömegszázalékos összetételét 0,7 mól Na2SO4, ami 99,4 g A nátriumhidroxidos oldat: sűrűsége = m/V 5m mL 1,115 g/ml sűrűségű oldat = 44 g 145+44 g= 189 g oldat 189 g oldatban ..... 99,4 g Na2SO4  $100$  g oldatban ...... x  $x = 52$ Az oldat 52%-os Na2SO4. Az oldat kémhatása savas, mert 0,2 m=l kénsav megmaradt.

#### **Fizika –** *FIRKA 2019-2020/3*

**F. 642**. *Három műhold kering a Föld körül ugyanabban a síkban de különböző sugarú (R1=7000 km, R2=9000 km, R3=21000 km) körpályán. Egy adott időpontban mindhárom műhold a Föld középpontjából kiinduló félegyenesen helyezkedik el. Mennyi idő múlva lesz a három műhold szintén egy egyenesen, és mekkora távol lesz ez az egyenes a Föld* 

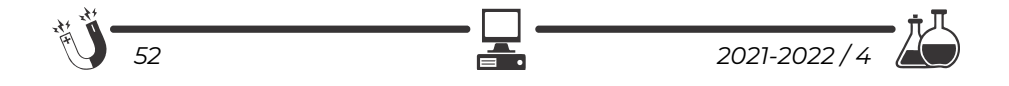

*középpontjától? További adatok: a Föld sugara R=6371 km és a földfelszíni gravitációs gyorsulás g=9,81 m/s2.* 

#### **Megoldás**

Először határozzuk meg a műholdak keringésidejét! Az i (i=1; 2; 3) indekszű műhold keringési periódusa:

$$
T_i = 2 \cdot \pi \cdot R_i / v_i = 2 \cdot \pi \cdot R_i \cdot (gi \cdot R_i) - 1/2 = 2 \cdot \pi \cdot R_i [g \cdot (R/R_i) 2 \cdot R_i] - 1/2 = 2 \cdot \pi \cdot (R_i/R) \cdot (R_i // g) 1/2.
$$

A számértékeket felhasználva kapjuk:

 $T_1$ =1,619 h; T<sub>2</sub>=2,360 h; T<sub>3</sub>=8,413 h.

A műholdak mozgásegyenletei:

 $\alpha_i = \omega_i$ ·t= $(2 \cdot \pi / T_i)$ ·t, ahol i=1; 2; 3.

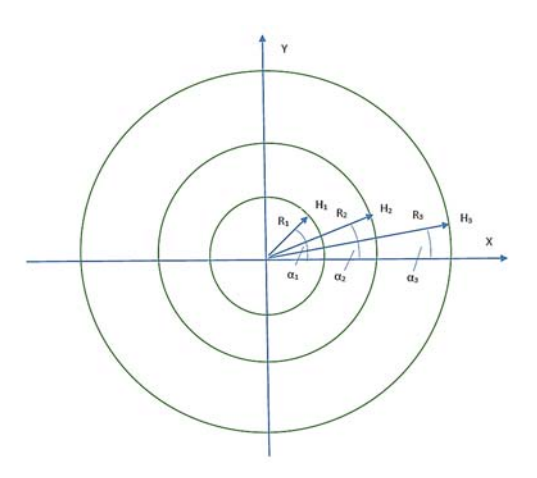

A műholdak koordinátái a derékszögű koordináta rendszerben a t időpontban:

 $H_i(x_i=R_i\cos\omega_i\cdot t, y_i=R_i\sin\omega_i\cdot t),$  ahol  $i=1; 2; 3$ .

A H1H2H3 háromszög területe:

 $A=2^{-1}$ •[x<sub>1</sub>⋅(y<sub>2</sub>-y<sub>3</sub>)-x<sub>2</sub>⋅(y<sub>1</sub>-y<sub>3</sub>)+x<sub>3</sub>⋅(y<sub>1</sub>-y<sub>2</sub>)].

Abban a te időpontban, amikor az A terület zéróvá válik, akkor a három műhold egy egyenesen fog feküdni. A te időpont megkeresése céljából ábrázoljuk grafikusan az A területet a t idő függvényében. Előbb egy értéktáblázatot készítünk:

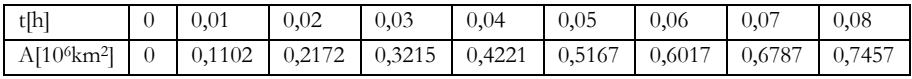

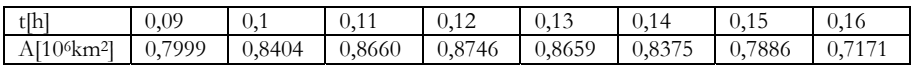

@

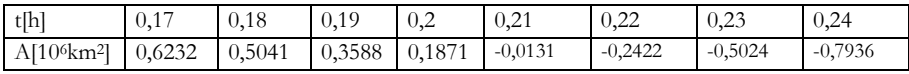

Af10<sup>6</sup>km<sup>2</sup>

Az EXCEL programmal megszerkesztjük a grafikont.

nátái a te időpontban:

 $A = f(t)$  $0.8$ A táblázat és a grafikon alapján megállapíthatjuk, hogy  $06$ te=0,209 h. A műholdak koordi- $0.4$  $0.2$  $H_1(x_1=4821 \text{ km}, y_1=5075 \text{ km})$ ;  $0.15$  $H_2(x_2=7642$  km,  $y_2=4753$  km);  $0.25$  t[h]  $0.2$  $0.05$  $0.1$ ده  $\sim$ a.

 $H_3(x_3=20745$  km, y<sub>3</sub>=3265 km). A te időpontban mindhárom műhold ugyanazon az egyenesen helyezkedik el, amely egyenlete:

 $(x-x_1)/(x_2-x_1)=(y-y_1)/(y_2-y_1) \Rightarrow y=(y_2-y_1) \cdot (x_2-x_1)^{-1} \cdot x + (x_2 \cdot y_1-x_1 \cdot y_2)/(x_2-x_1) = m \cdot x + y_0$ ahol m= $(y_2-y_1)/(x_2-x_1)$  az egyenes irányhatározója és y<sub>0</sub>= $(x_2 \cdot y_1-x_1 \cdot y_2)/(x_2-x_1)$  az Oy tengelynek az egyenes által lemetszett szakasza.

A Föld középpontján átmenő és az m iránymutatójú egyenesre merőleges egyenes egyenlete:  $y=-m^{-1}x$ .

A két egyenes metszéspontjának a koordinátái:

 $x_m = -v_0/(m+m^{-1}) = 634$  km és  $v_m = v_0/(m^2+1) = 5553$  km.

A mindhárom műholdon áthaladó egyenes távolsága a Föld középpontjától:  $d=[(x_m)^2+(y_m)^2]^{1/2}=5589$  km.

**F. 643.** *Egy kísérletben m=3,6‧10-8 kg sztearinsavat csepegtetünk egy vízfelületre, ahol egy S=4,82‧10-2 m2 területű monomolekuláris réteget fog képezni. Ismerve továbbá a sztearinsav ρ=940,8 kg/m3 sűrűségét és az 1u=1,66‧10-27 kg atomtömeg-egység értékét, számítsuk ki:*

*a) a sztearinsav réteg d vastagságát;* 

*b) a monomolekuláris rétegben levő sztearinsav-molekulák N számát;* 

*c) a sztearinsav-molekula mrel relatív atomtömegét!* 

#### **Megoldás**

A meghatározás értelmében a ρ sűrűség:

 $p = m/V$ , ahonnan V=m/ $p = m / p$  vagy S⋅d=m/ $p = m/(p·S) = 7,939·10^{-10}$  m.

Ha a sztearinsav-molekulákat kocka alakúaknak feltételezzük, akkor

 $S=N·d^2 =>N = S/d^2 = 7,647·10^{16}$  molekula.

Egy (kockaszerűnek tekintett) sztearinsav-molekula tömege

m<sub>1</sub>= $\rho$ ·V<sub>1</sub>= $\rho$ ·d<sup>3</sup>=470,755·10<sup>-27</sup> kg és a relatív molekulatömeg m<sub>rel</sub>=m<sub>1</sub>/(1u) = 283,587.

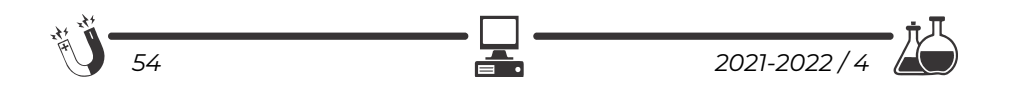

**F. 644.** *(terjedelmi okok miatt csak a megoldást közöljük. A feladat elolvasható az online FIRKA-archívumból letölthető előző lapszámban*)

#### **Megoldás**

Előbb kiszámítjuk a síkkondenzátor kapacitását és a tekercs induktivitását:

$$
C = \varepsilon_0 \cdot \varepsilon_r \cdot S \cdot / d = 8,854 \cdot 10^{-12} \cdot 8 \cdot 10 \cdot 10^{-4} \cdot / 10^{-3} = 70,832 \cdot 10^{-12} (F),
$$
  
\n
$$
L = \mu_0 \cdot N^2 \cdot \pi \cdot r^2 / l = 4 \cdot \pi \cdot 10^{-7} \cdot 20^2 \cdot \pi \cdot 10^{-4} / 0,16 = \pi^2 \cdot 10^{-7} (H).
$$

Az átkapcsolás után a rezgőkörben szinuszos áram jelentkezik (ez Kirchhoff második törvényéből adódik). A szabadrezgések periódusát a Thomson-képlettel számítjuk ki:

$$
T\hspace{-.2cm}=\hspace{-.2cm}2\cdot\pi\cdot(L\cdot C)^{1/2}\hspace{-.2cm}=\hspace{-.2cm}2\cdot\pi\cdot(\pi^2\cdot 10^{-7}\cdot 70,832\cdot 10^{-12})^{1/2}\hspace{-.2cm}=\hspace{-.2cm}5,\hspace{-.2cm}248\cdot 10^{-8}(s).
$$

A rezgőkörben a kondenzátor fegyverzetei közötti  $c \cdot u_0^2$  $\frac{0}{2}$  elektromos tér ener-

giája periodikusan átalakul a tekercs körül kialakuló mágneses mező *‧*ೌೣ మ  $\frac{ax}{2}$  energiájává:

$$
\frac{C \cdot U_0^2}{2} = \frac{L \cdot i_{max}^2}{2} \Rightarrow i_{max} = \sqrt{\frac{C}{L}} \cdot U_0 = \sqrt{\frac{70,832 \cdot 10^{-12}}{\pi^2 \cdot 10^{-7}}} \cdot 12 = 0,102(A).
$$

A rezgőkörben kialakult elektromos áram erősségének az időtől való függése:  $i = i_{\text{max}} \cdot \sin \frac{2 \cdot \pi}{T} t = 0,102 \cdot \sin 1,197 \cdot 10^8 t.$ 

Készítünk előbb egy értéktáblázatot:

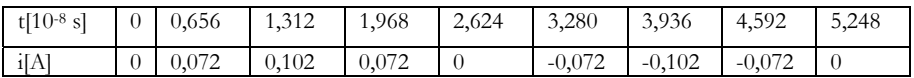

A táblázat alapján az EXCEL programmal megrajzoljuk a grafikont.

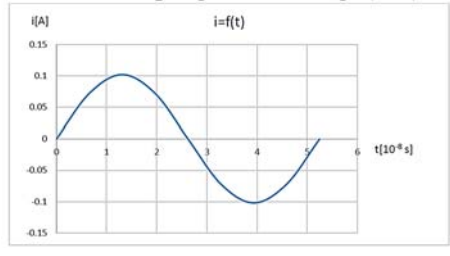

**Ferenczi János**, Nagybánya

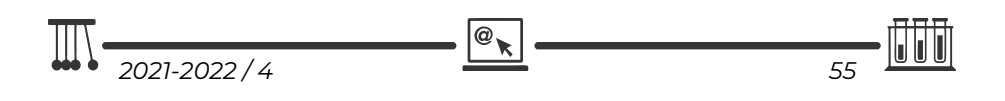

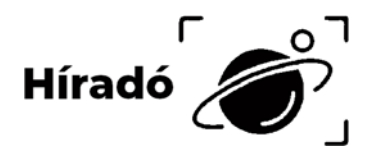

# **Természettudományos hírek**

**Hulladék-műanyagból kenőolaj** 

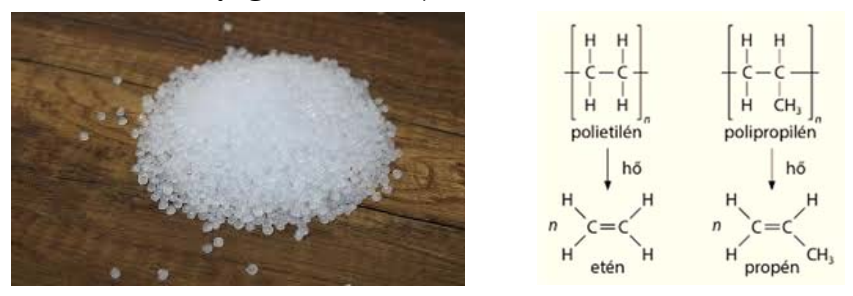

*Polipropilén bozkirpolimer.com* 

A műanyagok újrahasznosítása a modern kémia egyik legfontosabb feladata. A módszer természetesen alapvetően függ attól, hogy milyen összetételű műanyagról van szó. A hatalmas mennyiségben előállított polipropilén újrahasznosítása eddig még lényegében megoldatlan maradt. Ezért jelentős a Professional Waste Technology (PWT) nevű cég megoldása: viszonylag enyhe körülmények között, megfelelő ruténiumtartalmú katalizátor használatával polipropilénből motorok kenésére felhasználható olajat állítottak elő, átlagosan 80%-ot is meghaladó hozammal. Izotópjelzéses technikát is alkalmazva sikerült bizonyítani, hogy a lánctöredezés hidrogénezési lépések sorozatán megy keresztül. (*AS Catal. 11, 8104. (20) Lente, MKL 2021. december*)

#### **Lítiumelem-szövés**

A mai lítiumelemek elektromosenergia-tároló képességén már elvileg sem lehet nagyon sokat javítani, de a mechanikai tulajdonságok fejlesztése még látványos lehet. Ennek egy érdekes példájaként lítiumelemekből készítettek vászonba is beszőhető szálat a közelmúltban egy kínai egyetemen. A titok a megfelelő bevonat megtalálása. A fémszálakat lítium-kobalt-oxiddal bevonva anódot, míg grafitbevonatot használva megfelelő katódot készítettek. Szükség volt még egy különleges polimer kötőanyagra is. Ezután a két szálat szigetelték, polipropilén csövecskékbe töltötték, amelyeket végül gélelektrolittal töltöttek fel. Így 100

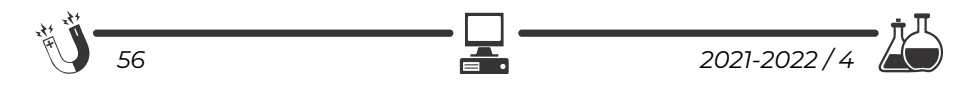

méternél is hosszabb elemet készítettek, amelynek energiasűrűsége a 85 Wh/kgot is elérte. (*Nature 597, 57., 2021., Lente, MKL 2021. december*)

#### **Megédesített molekulatanulás**

Látáskárosultak biokémia oktatásában gyakran használnak tapintással megismerhető molekulamodelleket. Egy amerikai kutatócsoport felfigyelt arra, hogy a

szájban levő tapintásérzékelők sokkal érzékenyebbek, mint a kézen tálalhatók, ezért cukorkaszerű, szopogatható, háromdimenziós segédeszközöket készítettek. Ehhez a gumimacik anyagául is

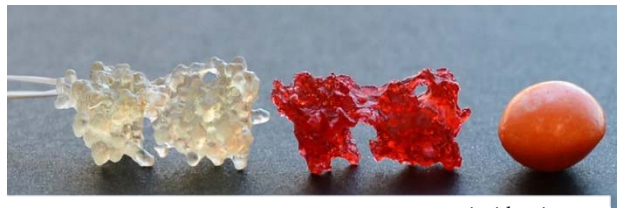

*inside science.org*

szolgáló polimert használtak, amely tetszés szerint ízesíthető, s oktatási célokra a kisebb molekulák esetében akár egy rizsszem nagyságú darab is elegendő. Az első kísérletekben a különböző molekulákat szopogatva éppen olyan hatékonyan ismerték fel a diákok, mint ép szemű társaik a szokásos modelleket látás alapján. (*Sci. Adv. 7*, eabh0691. *2021.; Lente, MKL. 2021. szeptember*)

# **Számítástechnikai hírek**

#### **Óriásrobotot épített egy japán vasúttársaság a felsővezetékek karbantartására**

A jövőben a JR West (West Japan Rail Company) japán vasúttársaság távolról irányítható, óriási humanoid robotokat akar bevetni például olyan esetekre, ha nehezen elérhető helyeken kell megjavítani a leszakadó felsővezetékeket. Az első prototípust már ki is próbálták munka közben. A szürreális kinézetű, Wall-E rajzfilm robotocskájának apró fejét és egy kigyúrt testépítő izmait mintázó gigantikus robotot egy daru karjára erősítettek, az egészet pedig távolból, egy VR-szemüveg segítségével irányítja a kezelője. Az óriásrobot majdnem tíz méter magasra képes a levegőbe emelkedni, és a karjait valamint a fejét szinkronban tudja mozgatni a kezelőjével, aki HP Reverb G2 VR-szemüvegével a robot perspektívájából látja a világot. A robot olyan különleges tulajdonságokkal is bír, mint hogy képes szóbeli parancsoknak engedelmeskedni, és képes arra, hogy kezelőjével éreztesse azoknak a tárgyaknak a súlyát, amin éppen dolgoznak.

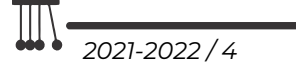

#### **Már készül a feltekerhető Motorola mobil**

Már fejlesztik a Motorola Felixet, a márka első feltekerhető mobilját. A Motorola feltekert állapotban egy nagyon kompakt készüléket szeretne, ami viszont vertikális irányba lenne kitekerhető. A motorizált kijelzőnek a harmada tűnik el feltekert állapotban. Állítólag a Felix fejlesztése még nagyon korai szakaszban van, tulajdonképpen még rendes prototípus sem készült. Értelemszerűen szoftvert sem írt még hozzá a gyártó, így legalább egy év, mire szóba kerülhet a megjelenés.

#### **Bejelentette a Google: tényleg jön az első okosórája, a Pixel Watch**

A Google a saját telefon után egy okosórával is előrukkol. Az óra számlapja domború felületet kapott, színében pedig passzol a Pixel-eszközök színvilágához. Az óra szíjját cserélni tudják majd a felhasználók, és több színben is elérhető lesz. Az oldalán egy korona található, amivel valószínűleg több beállítást is végezhetünk majd. Az eszközön a Wear OS 3 fog futni, amit 2021 ben a Samsunggal közösen indított útnak a Google. Az óra képes lesz arra, hogy offline jelenítse meg a Google Térképen megadott útvonaltervet, segélyhívóként is szolgál majd az eszköz, valamint fizetni is fogunk tudni vele. A cég emellett a felvásárolt Fitbit, valamint a Samsung tapasztalatára építve olyan funkciókat is beépít az órájába, mint a tevékenység és biometrikus nyomkövető eszközök, így képes lesz folyamatosan mérni a pulzust, valamint monitorozni a viselője alvását.

#### **Új nézettel bővül a Google Térkép, lenyűgöző látnivaló lesz**

A Google több funkciót is készít a térképhez. Ezek közül az egyik leglátványosabb az az új nézet, amelynek segítségével átrepülhetünk a város felett. A vállalat az év végén tesz elérhetővé a térképben egy újdonságot, amit "immersive view"-ként emlegettek a bejelentéskor. Ez magyarul magával ragadót, lebilincselőt jelent, és ha megnézzük, mit is takar pontosan, akkor láthatjuk, hogy nem véletlenül használta ezt a jelzőt a cég. A Google az újabb nézettel ötvözi az utcaképen látottakat és a légi felvételeket, a kettő kombinálásával pedig a felhasználó alaposabban szemügyre veheti azt a várost, ahol éppen jár. Kezdetben ez Los Angelest, Londont, New Yorkot, San Franciscót és Tokiót jelenti, de későb további városokkal bővül majd a lista. A nézethez lesz egy csúszka is, amivel azt láthatjuk, hogy a különböző napszakokban és időjárási körülmények között hogyan néz ki a környék, illetve hol vannak a legforgalmasabb helyek. Az utca szintjén megnézhetjük az élő forgalmat, sőt, még az éttermekbe is bepillanthatunk.

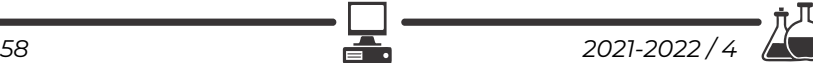

#### **3D-nyomtatással készít gátat Kína**

Amennyiben megvalósulnak az ambiciózus kínai tervek, akkor a Sárga-folyó felső folyásánál jöhet létre az első olyan duzzasztógát, amelynek az elemeit 3Dnyomtatással készítik el a szakemberek. Az eljárásnak köszönhetően az építkezési idő sokkal rövidebb lehet, mint a hagyományos módszerek esetében. A duzzasztógátat rétegenként építik fel betonból. Az alkalmazott munkagépeket, például kotrógépeket, teherautókat és buldózereket nem emberek fogják kezelni, hanem mesterséges intelligencia által irányított robotok. A Yangqu-duzzasztógát a tibeti fennsíkon készül, 180 méter magas lesz, évente ötmilliárd kilowattóra elektromos energiát termel majd, és 50 millió embert fog ellátni árammal a Közép-Kínában található Henan tartományban. Hennannak közel 100 millió lakója van, ezzel az egyik legnépesebb kínai tartománynak számít.

> *(qubit.hu, origo.hu, hvg.hu, sg.hu nyomán)*  **K. L.**

# **Keresztrejtvény**

Ha figyelmesen elolvassátok a lapszám írásait, könnyen meg tudjátok fejteni az alábbi keresztrejtvényt. Fényképezzétek le, vagy szkenneljétek be a kitöltött keresztrejtvényt és az adataitokat, majd küldjétek be az EMT-hez a zoli@emt.ro e-mail címre a lap kézbevétele utáni első héten. Az e-levél tárgyául írjátok: Keresztrejtvény Firka 3. A helyes megfejtők között jutalmat sorsolunk ki.

#### **"Az a civilizáció, amelyik elhidegül a tudománytól és a …………….., vagyis a kultúrájától, az pusztulásra van ítélve."**

(Bay Zoltán)

#### **Milyen szó szerepel a kihagyott helyen?**

- 1. Az elolvasás utáni írás eltűnéséhez szükséges egyik vegyszer.
- 2. Gyógyulás után ilyen úton is eltávolíthatók a már szükségtelen anyagok.
- 3. Olyan eszköz, amely figyeli az ember fiziológiai tevékenységét.
- 4. A katalizátorok rendszerint ilyen alapúak.
- 5. Ezt vetítik a beolvasásra szánt tárgyra.
- 6. Miknek a javítására szándékoznak robotokat alkalmazni?
- 7. A munkagépeket ilyen módon vezérelt robotok fogják irányítani.
- 8. Ha ez fennáll, az idegen anyag hosszabb ideig maradhat a testben.

@

- 9. Ilyen alapú szkennelésmód is létezik.
- 10. Ez történik a bioinert anyag szerkezetével a beültetés után.

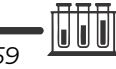

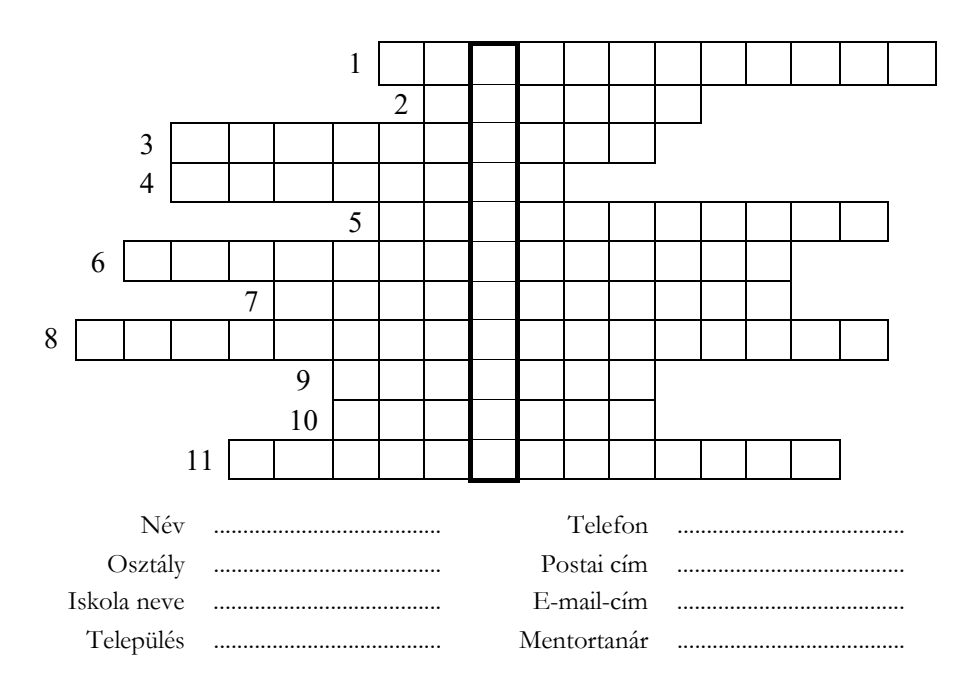

#### **Előző számunk (3. sz. Firka) keresztrejtvényének megfejtése:**

Bud Spencer olasz származású amerikai színész sorai: *"A kihívások nem arra valók, hogy győzz, hanem hogy megtudd, milyen ember vagy."* 

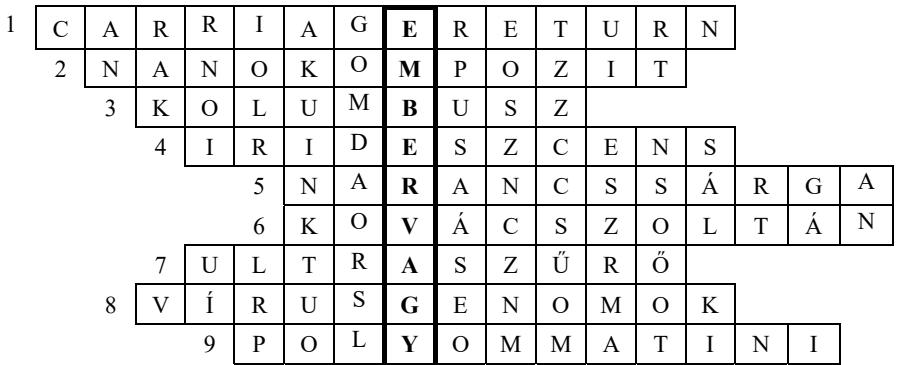

A Firka 2021-2022/3. sz. keresztrejtvényének helyes megfejtője. **Borbély Boglárka,** 7. osztályos tanuló (Gál Sándor Általános Iskola, Csíkszentgyörgy, tanára Szőcs László). Könyvjutalomban részesül. Gratulálunk!

**Kovács Zoltán** 

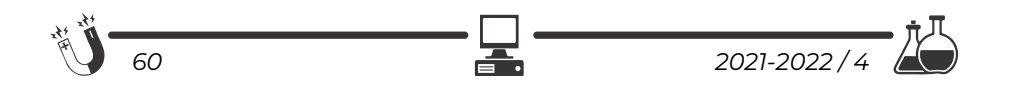

# **Tartalomjegyzék**

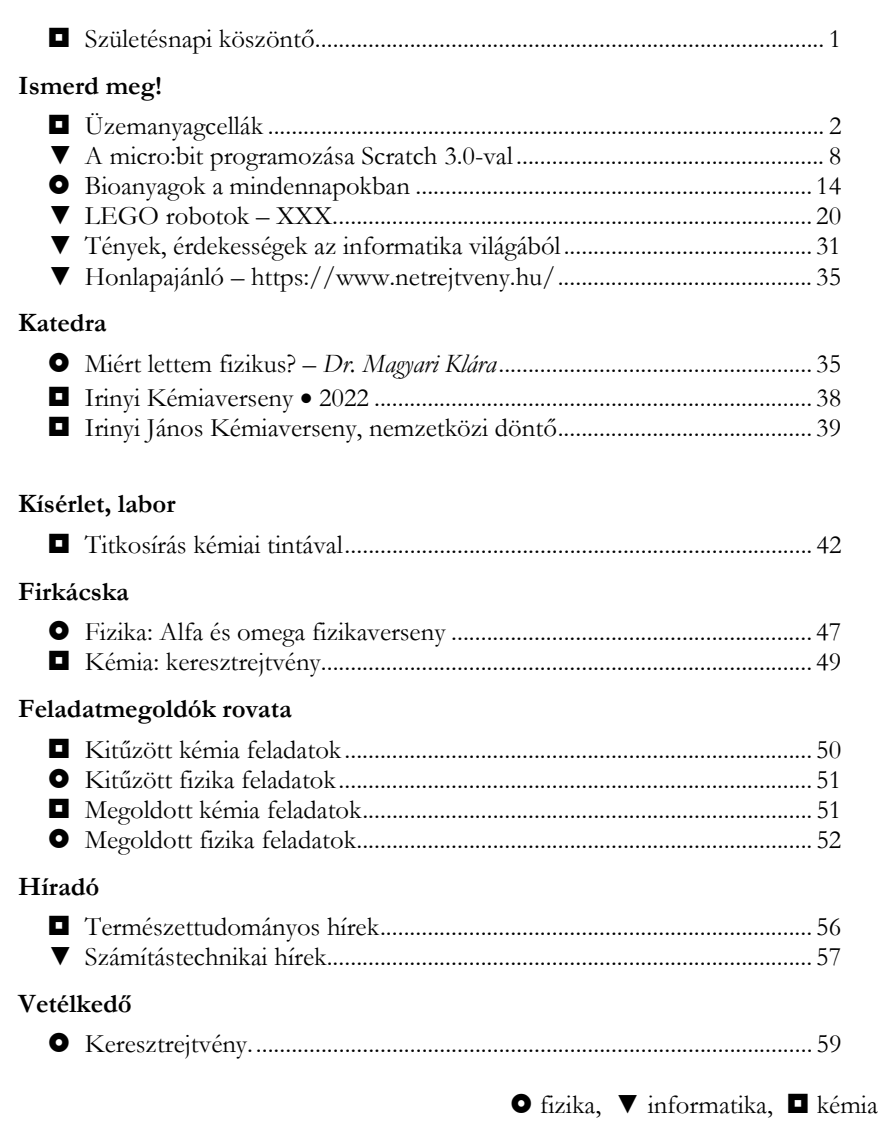

**ISSN1224-371X** 

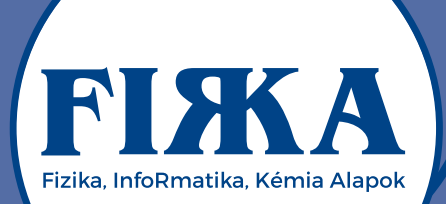

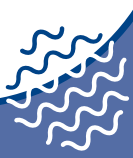

A FIRKA-előfizetőink között 10 darab, a 2021-2022-es tanévre szóló előfizetést sorsoltunk ki.

A szerencsés nyertesek:

Hochhauser Nóra Mihai Eminescu Főgimnázium, Nagyvárad

**Drimbo Vanessa** Mihai Eminescu Főgimnázium, Nagyvárad

**Bence Tamás** Benedek Elek Pedagógia Líceum. Székelyudvarhely

**Boros Blanka** Horváth János Elméleti Líceum, Margitta

**Hegedüs Helga** Leőwey Klára Elméleti Líceum, Máramarossziget

**Sziráczki Tamás** Szent László Római Katolikus Teológiai Líceum, Nagyvárad

**Ősz-Pál Anna** Benedek Elek Pedagógia Líceum, Székelyudvarhely

**Medve Bernadett** Kölcsey Ferenc Főgimnázium, Szatmárnémeti

**Balla Szilvia** Mihai Eminescu Főgimnázium, Nagyvárad

**Sebesi Bence** Hám János Római Katólikus Líceum, Szatmárnémeti

Gratulálunk a nyerteseknek!